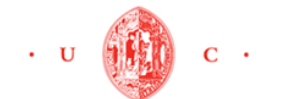

#### **Agradecimentos**

Em primeiro lugar gostaria de agradecer à empresa General Cable CelCat pela oportunidade concebida para a realização deste Estágio e a todos os colaboradores com quem tive o prazer de trabalhar e que sempre fizeram tudo para que me integrasse o mais rapidamente e melhor possível na estrutura da empresa.

Queria sobretudo deixar um agradecimento especial aos Srs. Nuno Pinto, Vítor Soares, Edgar Lobo e Rui Baião por toda a disponibilidade, paciência, conhecimento e apoio transmitido que foram decisivos para ultrapassar todas as dificuldades com que me deparei, não só durante a realização das tarefas que me foram propostas, como também na realização deste relatório.

Em segundo lugar queria agradecer ao meu Orientador Dr. Professor Paulo Melo, pelo cuidado com que me orientou.

Não posso deixar de agradecer à Faculdade de Economia da Universidade de Coimbra pela oportunidade que me deram. Aos meus professores uma muito obrigada por tudo que me ensinaram.

Ao longo destes quatro meses e meio em que estive a realizar o Estágio Curricular, tive a oportunidade de contar com o apoio de muitas pessoas fora da empresa e da FEUC que me apoiaram durante esta fase da vida.

Agradeço portanto aos meus pais, pelo amor e apoio incondicional prestado ao longo do percurso e pelo esforço no sentido de me proporcionar todas as condições necessárias ao meu sucesso escolar.

Um agradecimento especial aos meus irmãos Marisa, Marlene, Dalila, Francisco e Suleina por todo o auxílio e paciência que tiveram comigo.

Um outro agradecimento especial ao meu Tio Adelino que me conhece bem e cujos conselhos têm-me ajudado a pensar, decidir e atuar.

Próxima do fim, mas de grande importância, um grande obrigado à minha querida Amélia pelas ajudas preciosas.

 Queria agradecer também todo o apoio dos meus amigos, em especial ao Miguel A.

*"Be the change you wish to see in the world."* 

Gandhi

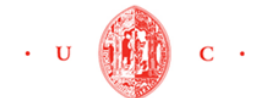

 Relatório de Estágio Júlia Filomena Lima dos Reis

#### FACULDADE DE ECONOMIA

#### **Resumo**

Este relatório tem por objetivo apresentar as várias tarefas realizadas durante o estágio que realizei na empresa General Cable CelCat, na área de logística. A principal missão do meu estágio, consistiu em encontrar um *software* que permitisse acondicionar diferentes volumes numa mesma carga, preservando a qualidade dos produtos e racionalizando a ocupação do veículo.

Assim, este relatório está estruturado em cinco capítulos: a introdução que apresenta de forma breve os objetivos do estágio; no segundo capítulo procede-se à construção de um quadro teórico sobre a missão do estágio; no terceiro capítulo são descritos os passos mais marcantes da empresa General Cable CelCat e também todo o seu processo de expedição de cargas; no quarto capítulo, são apresentadas as atividades realizadas durante o estágio e para terminar no último capítulo são expostas as conclusões.

Palavra chaves: Logística; Transporte de cargas; Carregamento em 3D.

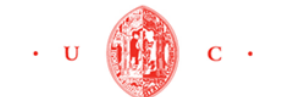

#### **Abstract**

This report is intended to present the various tasks performed during the intership that I made in the company General Cable CelCat, in logistics area. The main mission of my intership, consisted in finding a software to allow the package of different volumes in the same cargo, while preserving the quality of products and rationalizing the occupation of the vehicle.

Therefore, this report is structured in five chapter: the introduction; in the second chapter which proceeds to the construction of a theoretical framework about the mission of my intership; in the third section describes the most significant steps of the company General Cable CelCat and also all the dispatch process of the loads; in the fourth chapter are shown the activities performed during the intership; and to finish, in the last chapter are presented the conclusions.

**Key Word:** Logistics, Cargo transportation, loading in 3D.

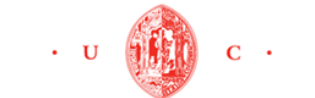

### **LISTA DE SIGLAS E ABREVIATURAS MAIS UTILIZADAS**

- **BIC**  Bureau International of Containers
- **BICC** British Insulated Callenders Cables
- **CLM** Council of Logistics Management
- **CVS** Comma Separated values
- **GCC** General Cable CelCat
- **GCS** Gestão da Cadeia de Suprimentos
- **IMTT** Instituto de Modalidades e dos Transportes Terrestres
- **ISO** Organização Internacional de Estandardização
- **JPEG** Joint Photographic Experts Group
- **OPA** Oferta pública de aquisição
- **PBT** Peso Bruto Total
- **PDF** Portable Document Format
- **PL** Packing List
- **TXT**  Text
- **XML** EXtensible Mark-up Language

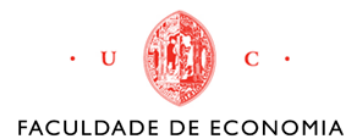

## ÍNDICE

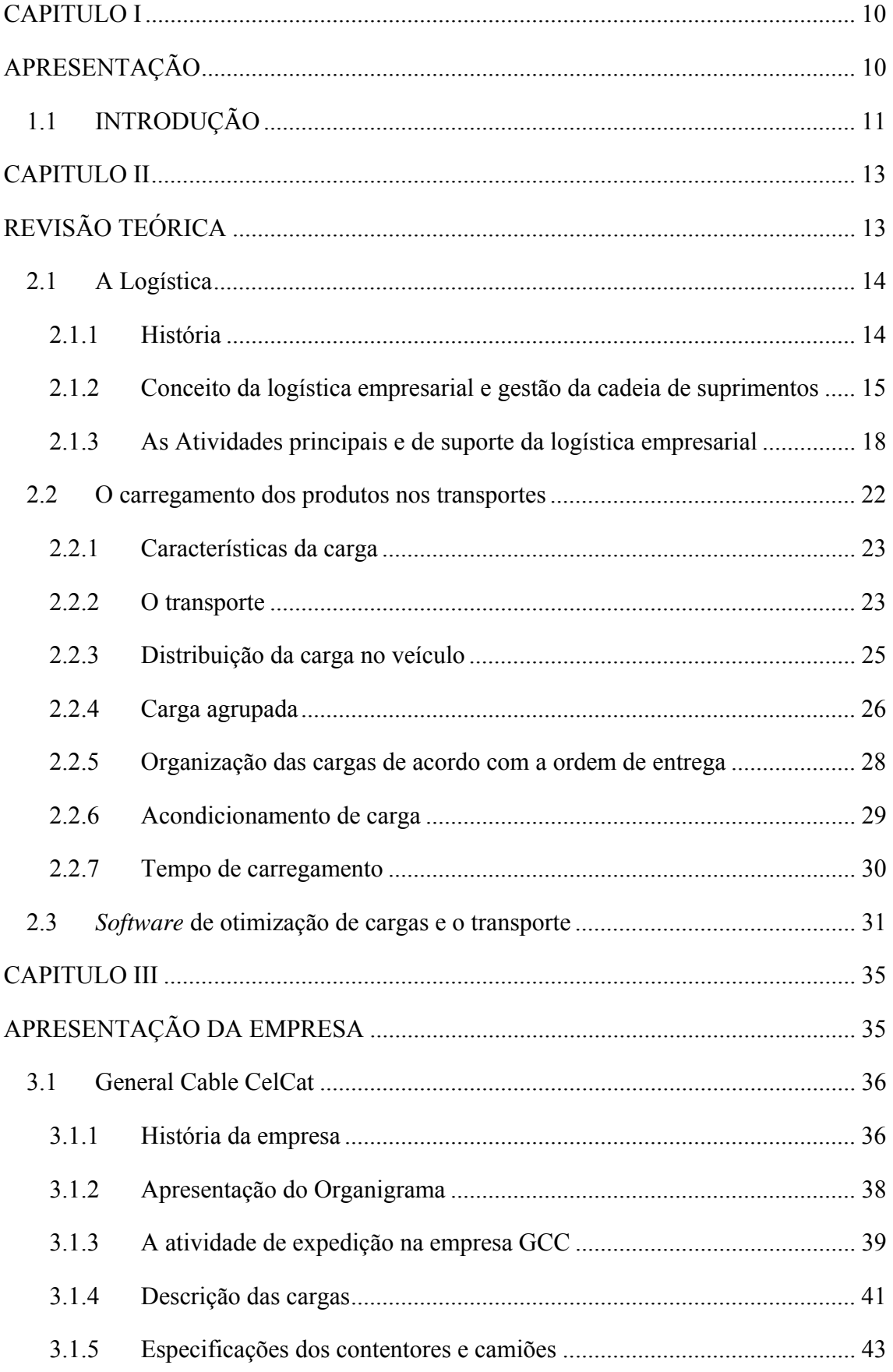

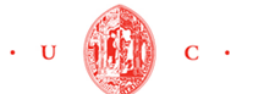

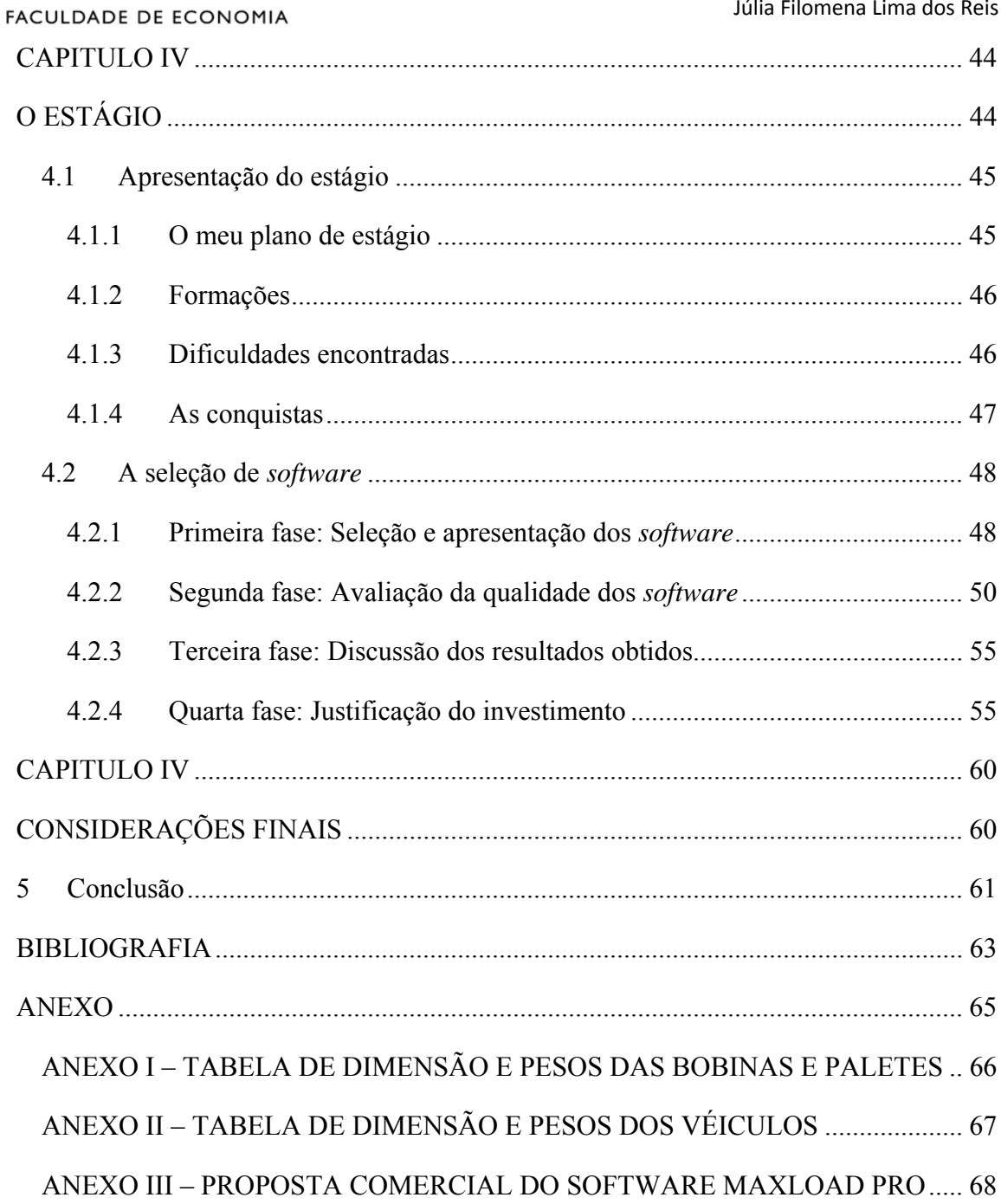

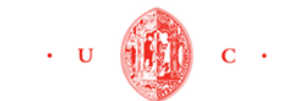

## **LISTA DE FIGURAS**

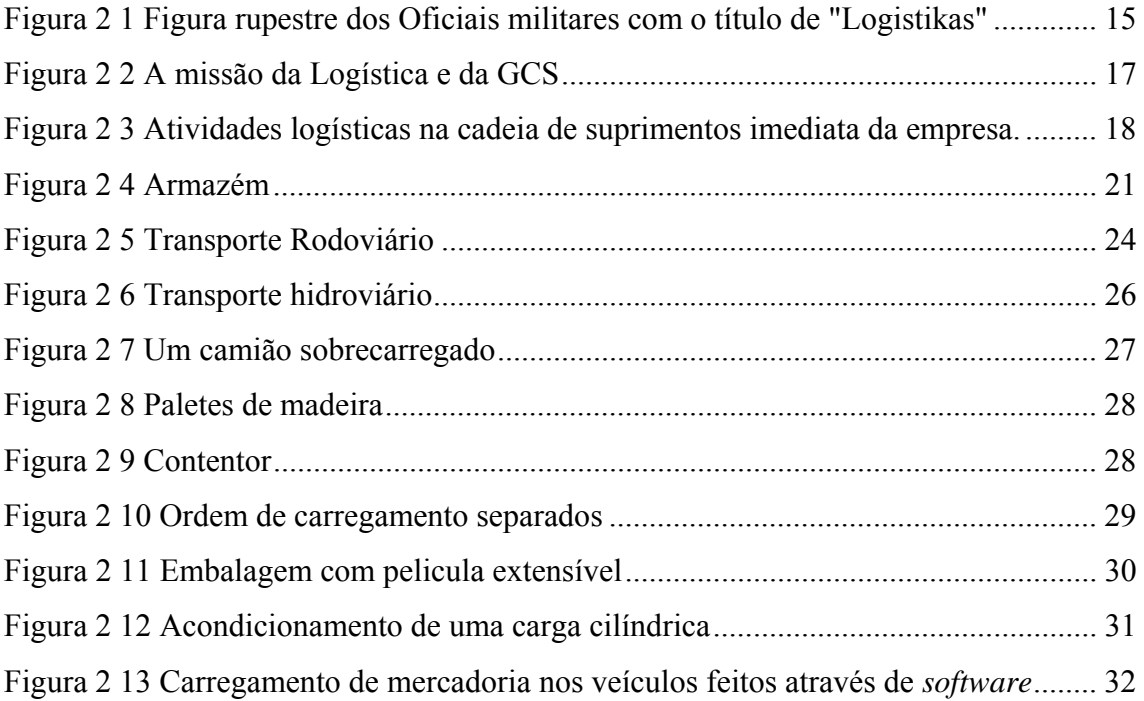

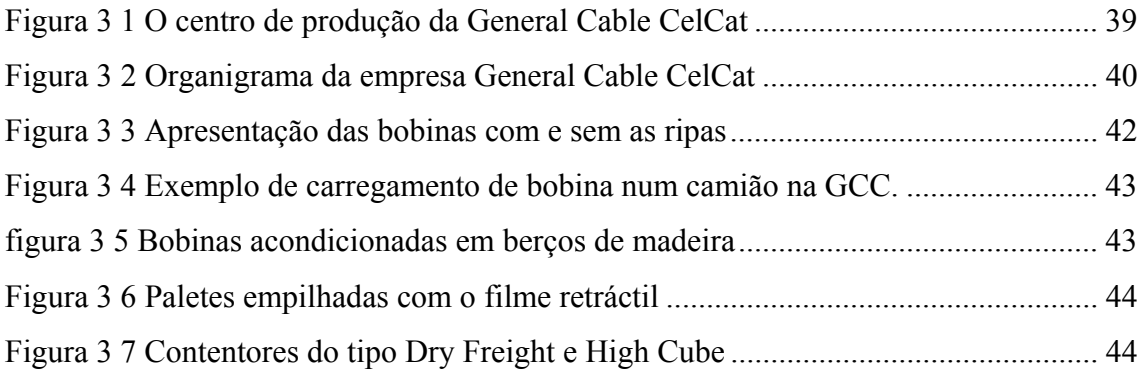

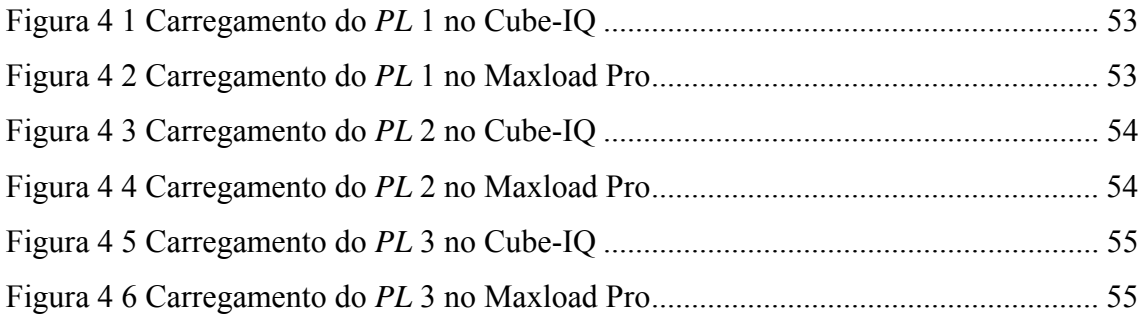

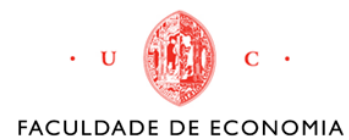

 Relatório de Estágio Júlia Filomena Lima dos Reis

## **LISTA DE QUADROS**

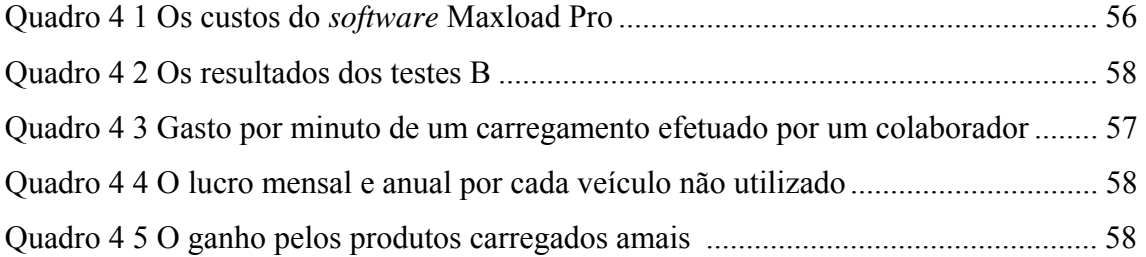

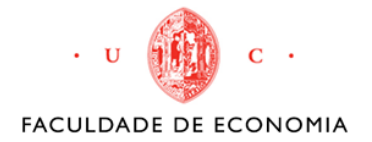

 Relatório de Estágio Júlia Filomena Lima dos Reis

# CAPITULO I APRESENTAÇÃO

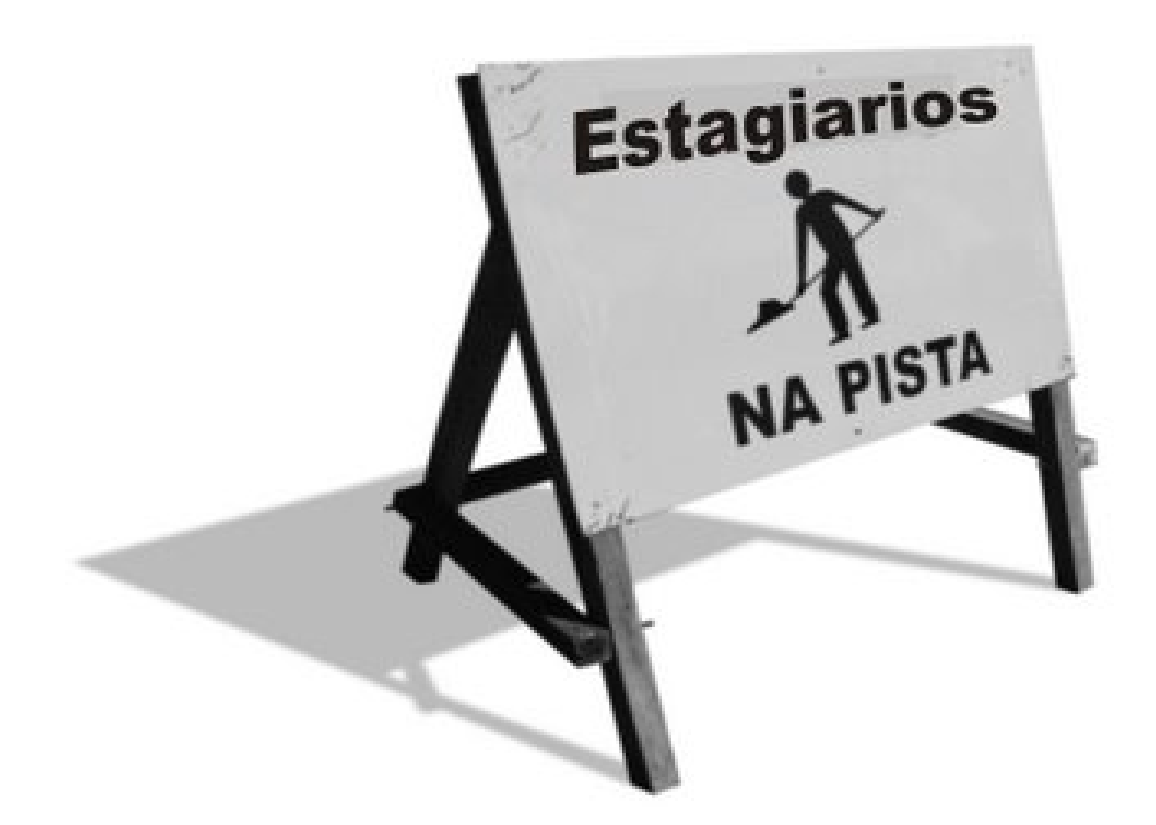

*Neste capítulo pretende-se dar uma visão geral sobre o objetivo do presente relatório que consiste em identificar soluções de software existentes no mercado, para o acondicionamento de mercadorias nos transportes, de forma a minimizar os custos.* 

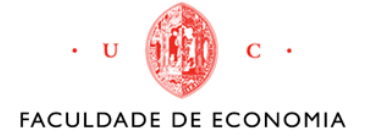

## **1.1 INTRODUÇÃO**

O presente relatório foi elaborado no âmbito da disciplina Estágio, pertencente ao último ano do Mestrado em Gestão da Faculdade de Economia da Universidade de Coimbra. O Estágio Curricular decorreu na empresa General Cable CelCat, na área de Logística e teve a duração de quatro meses e meio, com início no dia 24 de setembro e fim no dia 31 de janeiro de 2013.

No atual contexto global, as empresas tentam beneficiar ao máximo de todos os recursos, para diminuírem os custos logísticos e tornarem-se mais eficientes e competitivas. O objetivo é prestar um serviço com maior eficácia, rapidez e que melhore o aproveitamento de espaço no carregamento dos seus produtos. Uma das grandes questões que se coloca no carregamento de um contentor, palete ou camião, é se este se encontra completamente cheio ou ainda terá espaço para colocar mais algum produto.

Para resolver esta questão, existem diversos programas de computador usados no carregamento de artigos, que irão possibilitar que o tempo de execução de uma determinada operação seja efetuado num espaço de tempo menor e com uma maior precisão, como forma de melhorar a logística da empresa, tornando-a mais eficiente e com uma menor probabilidade de erro.

Neste sentido, o objetivo deste trabalho consiste em identificar soluções de *software* existentes no mercado, para o acondicionamento de mercadorias nos transportes, de forma a minimizar os custos.

Assim, este relatório está estruturado em cinco capítulos, que dizem respeito a diferentes dimensões exploradas. O primeiro capítulo refere-se à esta introdução.

No segundo capítulo, procede-se à construção de um quadro teórico, onde se apresenta, de forma breve, alguns aspetos importantes da logística, entre os quais, a sua

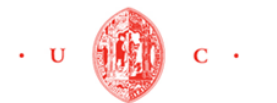

origem, o conceito, as atividades, a cadeia de suprimento, o processo de carregamento de produtos nos camiões e contentores e finalmente os critérios necessários para selecionar os *software*.

No terceiro capítulo, são descritos os passos mais marcantes da empresa General Cable CelCat, desde a sua fundação até a atualidade, abordando a sua história, missão, como funciona a sua atividade de expedição e o carregamento dos produtos nos veículos.

No quarto capítulo, são apresentadas as atividades realizadas durante o Estágio. Este encontra-se dividido em duas partes, sendo que na primeira se expõem alguns aspetos relevantes que ocorreram durante os quatro meses e meio na empresa. Na segunda seção é relatado todo o processo efetuado para selecionar o *software* que mais adequava as necessidades da General Cable CelCat.

No quinto e último capítulo são apresentadas as conclusões que descrevem os principais resultados obtidos a partir da observação de dados, fazendo uma análise crítica ao trabalho desenvolvido.

O relatório termina com a apresentação da bibliografia e dos anexos considerados relevantes para o esclarecimento de alguns aspetos tratados.

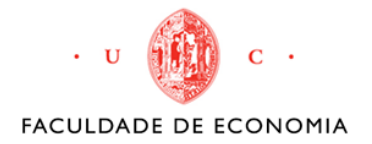

 Relatório de Estágio Júlia Filomena Lima dos Reis

# CAPITULO II

## REVISÃO TEÓRICA

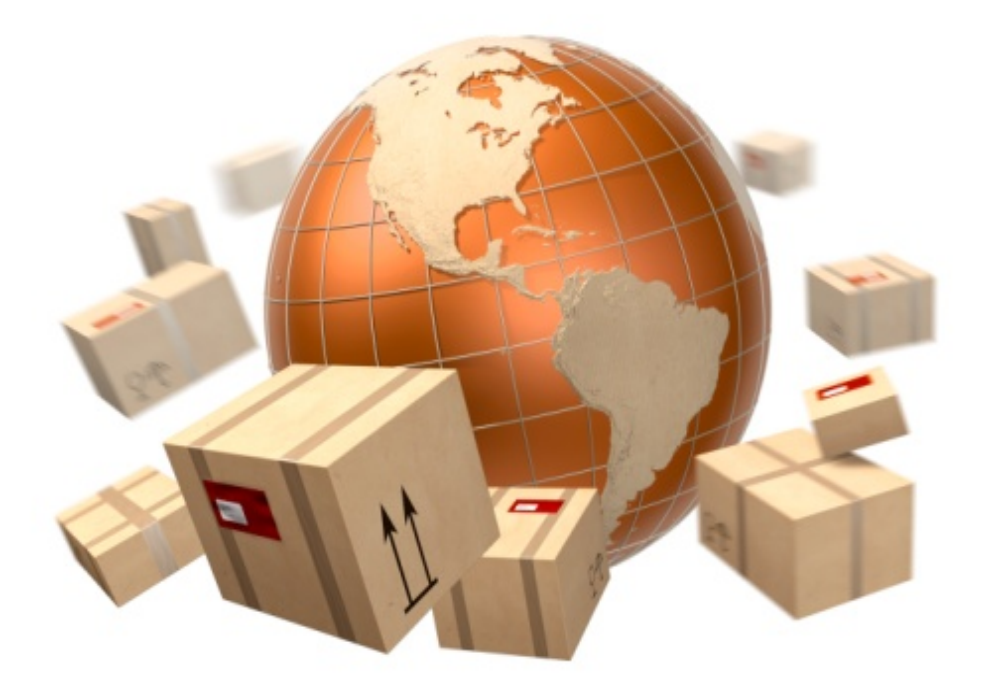

*Neste capítulo serão abordados os conceitos necessários ao bom entendimento dos assuntos da área de logística, como a sua história e o seu conceito, as suas atividades dentro da empresa, a cadeia de suprimento, o processo de carregamento de produtos nos veículos e os critérios essenciais para selecionar os software de otimização da carga e transporte.* 

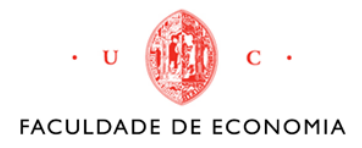

## **2.1 A Logística**

#### **2.1.1 História**

A logística é um campo relativamente novo, embora esta ferramenta há muito seja desenvolvida pelo homem. O seu conceito tem mudado, visivelmente, e de tal maneira, que aquilo que o termo pode significar atualmente é bem diferente do uso que os filósofos gregos lhe conferiram inicialmente.

A palavra logística tem origem no grego "Logistiki" e tem como significado o cálculo e o raciocínio no sentido matemático. Desde os tempos bíblicos os líderes militares utilizavam as técnicas de logística. Na Grécia antiga, Roma e no Império Bizantino, os oficiais militares com o título de "Logistikas" (figura 2 1), eram responsáveis por garantir e distribuir os recursos e suprimentos. (Cardoso, 2004)

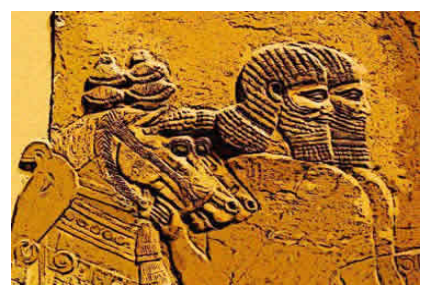

**Fonte: http://segurancasaude.blogspot.pt, 2012 Figura 2 1 Figura rupestre dos oficiais militares com o título de "Logistikas"** 

Durante as longas guerras, desenvolveram-se práticas relacionadas com a atividade de logística. Essas técnicas estavam presentes na hora de definir a melhor rota a seguir, com o menor caminho para não cansar os soldados, espaços onde encontrariam água potável ou algum alimento disponível para o consumo. Não se falava especificamente na logistica, normalmente empregavam termos tais como a administração, organização e econimia de guerra. (Dias, 2005)

Muitos historiadores alegaram que um dos primeiros homens da história a utilizar bem os planos da logística foi Alexandre o Grande, que com um exército de 35.000 homens, chegava a abater os exércitos inimigos de até 60.000 homens, perdendo apenas 110 homens, com a ajuda das estratégias logísticas. As suas técnicas inspiraram outros grandes líderes como o Júlio César e Napoleão e até hoje, inspiram as grandes empresas. (Cardoso, 2004; Dias, 2005)

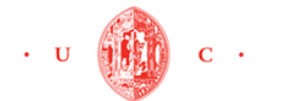

Essas técnicas da logística militar também foram utilizados pelos aliados liderados pelos Estados Unidos durante a Segunda Guerra Mundial, onde para obter a vitória, deslocavam as suas tropas e todo o suprimento necessário para sobreviver na guerra. (Cardoso, 2004)

Com o passar do tempo, a logística foi conquistando o seu espaço. Na década de 60, onde as empresas adotavam como estratégia conquistar o cliente através da satisfação e controle da qualidade, notou-se o grande crescimento da logística. Com isso surgiram grandes empresas especializadas com a intenção de fidelizar o novo perfil do cliente mais exigente e determinado. A ferramenta militar alcançou o reconhecimento do ponto de vista académico, quando passou a ser estudada como uma das ferramentas estratégicas para satisfação do cliente e foi introduzida nas universidades e organizações. Todas essas modificações do conceito original de logística lançaram as bases para a emergência do que hoje pode ser chamado de logística empresarial. (Cardoso, 2004)

Nesta mesma época, criou-se a primeira organização a congregar profissionais de logística em todas as áreas com o propósito de educação e treino, o Conselho de Administração da Logística (Council of Logistics Management -  $CLM<sup>1</sup>$ ). (Cardoso, 2004)

Atualmente, a logística empresarial vem transformando-se numa das principais ferramentas para as empresas que querem manter-se competitivas no mercado. A cada dia surgem novas tecnologias e abordagens administrativas que impulsionam e a tornam mais importante. Um dos maiores obstáculos dos gestores é acompanhar estas mudanças e liderar o sistema de transformação necessário para o melhoramento da logística empresarial.

## **2.1.2 Conceito da logística empresarial e gestão da cadeia de suprimentos**

Muito discute-se hoje sobre a logística empresarial e gestão da cadeia de suprimentos (GCS). Estes dois termos são confundidos, pois ambos têm a missão de colocar a quantidade do produto certo, no local e no momento certo, ao mais baixo

 $\overline{a}$ 

<sup>1</sup> CLM é o organismo de renome mundial no campo da logística.

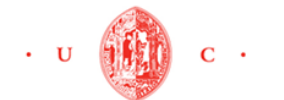

custo e nas condições desejadas pelas outras atividades empresariais e pelos clientes, contribuindo para os objetivos da empresa (figura 2 2). É nesse contexto que vale a pena mostrar a diferença entre os dois, baseados nas principais obras dos autores pesquisados para este trabalho.

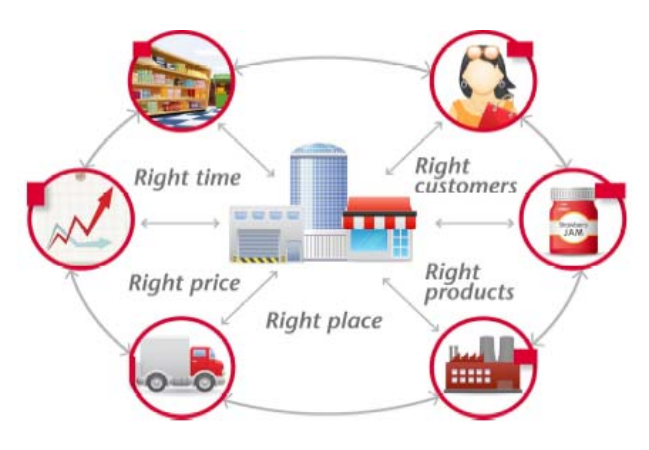

**Fonte: www.aldata.com, 2012 Figura 2 2 A missão da Logística e da GCS**

A logística empresarial é um verdadeiro paradoxo, por ser ao mesmo tempo uma das atividades económicas mais antigas e um dos conceitos mais modernos da gestão. Diante da atual instabilidade económica, criam-se mercados mais competitivos e com exigências administrativas eficientes nas operações, de tal modo que, a logística vem destacando-se como um dos conceitos administrativos do momento.

 Esta ferramenta pode ser definida de várias formas. De uma forma muito rudimentar, ainda muitos a associam apenas ao transporte e distribuição de produtos. Mas uma visão mais completa do conceito inclui outros segmentos, como o processamento de pedidos, armazenamento, gestão de existências, compras e até a produção.

Ballou (2006) identifica que "a logística empresarial trata de todas as atividades de movimentação e armazenamento, que facilitam o fluxo de produtos desde o ponto de aquisição da matéria-prima até ao ponto do consumo final, assim como dos fluxos de informações que colocam os produtos em movimento, com o propósito de providenciar níveis de serviço adequados aos clientes a um custo razoável."

Christopher (1992) afirma que, "a logística empresarial é o processo de gerir estrategicamente a aquisição, movimentação e armazenamento de materiais, peças e

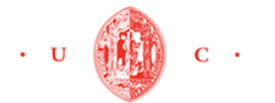

produtos acabados (e os fluxos de informações correspondentes) através da organização e seus canais de marketing, de modo a poder maximizar o lucro presente e futuro por meio de atendimento dos pedidos a baixo custo." (Carvalho, 1996)

O Conselho de Administração da Logística (CLM) define-a como, "o processo de planear, implementar e controlar, adequada e eficientemente, o fluxo e armazenamento de bens, serviços e informação relacionada, do ponto de origem ao ponto de consumo e vice-versa, por forma a satisfazer os requerimentos dos clientes". Este conceito traz consigo que a logística empresarial é parte do processo da cadeia de suprimentos, e não do processo inteiro. Citando ainda que "a logística é a parte da gestão da cadeia de suprimento responsável pelo planeamento, implementação e controle, de modo eficiente e eficaz, do fluxo e armazenamento de produtos (bens e serviços) e informações relacionadas, do ponto de origem até o ponto de consumo, com vistas ao atendimento das necessidades dos clientes." (CLM, 2012)

Esta definição converge com a de Ballou e parece ser a mais adequada. Neste estudo esta será a definição base para logística empresarial. Em relação a cadeia de suprimentos, esta é vista como algo mais complexo, onde a logística empresarial está inserida, porém não é apenas a extensão deste, onde se colocam os consumidores e fornecedores.

A gestão da cadeia de suprimentos (GCS) ou *supply chain management* (SCM), pode ser considerada como a realização prática das atividades de logística na busca de parcerias entre clientes e fornecedores, sincronismo da produção, redução das existências, reorganização do sistema de distribuição, melhoria dos sistemas de informação e de gestão da procura.

Para Christopher (1992), a GCS é definida como "uma metodologia desenvolvida para alinhar todas as atividades de produção de forma sincronizada, visando reduzir os custos, minimizar ciclos, maximizar o valor percebido pelo cliente final através do rompimento das barreiras entre áreas de uma mesma empresa ou entre empresas."

De acordo com o Novaes (2004) a gestão da cadeia de suprimentos nada mais é que "uma complexa gestão da interconexão das empresas que se relacionam entre ligações anteriores e posteriores aos principais processos da organização que produzem valor na forma de bens e serviços."

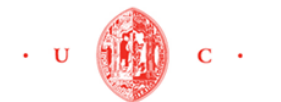

#### Relatório de Estágio Júlia Filomena Lima dos Reis

#### FACULDADE DE ECONOMIA

Esta ferramenta é considerada um sistema que envolve todos os elementos de produção, do fornecedor ao consumidor final, visando a otimização da cadeia logística. As empresas que instalaram a GCS estão a conseguir significativas reduções de existências, otimização de transportes e eliminação de perdas, conseguindo maior confiabilidade e flexibilidade.

Conclui-se então que o objetivo da logística empresarial está mais confinado à compra, armazenamento e gestão de mercadorias e transporte. Ou seja, esta ferramenta está mais preocupada com os fluxos internos da empresa. Já a GCS engloba todos os estágios envolvidos, direta ou indiretamente, no atendimento de um pedido de um cliente. A cadeia de suprimento não inclui apenas fabricantes e fornecedores, mas também transportadoras, armazéns, retalhistas e os próprios clientes. No entanto, podese perceber que a logística é o núcleo de GCS, se a logística falhar, toda a cadeia se rompe.

## **2.1.3 As Atividades principais e de suporte da logística empresarial**

A logística empresarial engloba um conjunto de atividades, tais como: o transporte, gestão de existências e processamento de pedidos, o armazenamento, manuseio de mercadorias, a embalagem e proteção, as compras, a programação de produtos, a manutenção de informação e a expedição. A figura 2 3 ilustra todas essas atividades pela ordem de realização dentro da cadeia de suprimentos.

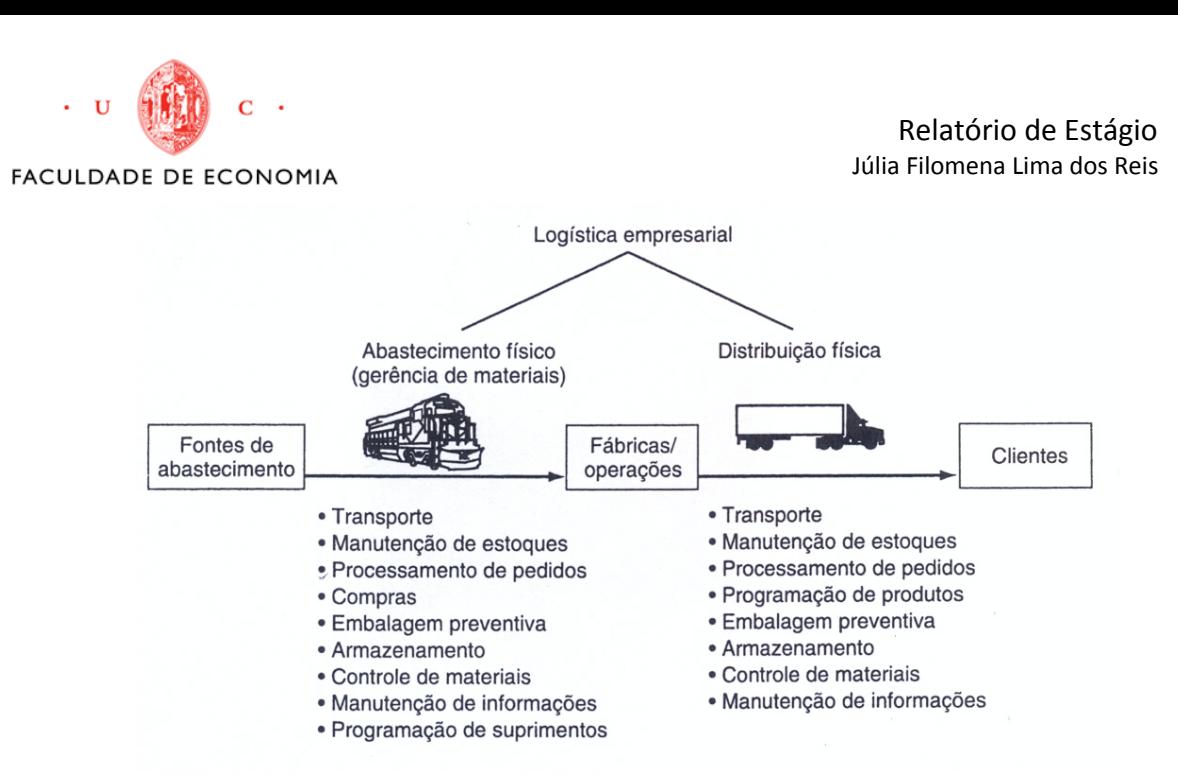

**Figura 2 3 Atividades logísticas na cadeia de suprimentos imediata da empresa. Fonte: Ballou, 2006** 

Muitas empresas ainda desconhecem o potencial aumento de eficiência dos seus resultados quando todas essas atividades do nível de serviço logístico são organizadas e realizadas em sincronia, de forma económica e ajustada às demandas dos clientes. Assim, para melhor compreender estas atividades, seguidamente serão apresentadas as suas funções dentro da empresa, baseando no livro de Ballou (2006) e Carvalho (1996).

O transporte pode ser considerado o elemento mais importante no custo logístico das empresas, em virtude do seu peso em relação ao custo total na logística. Refere-se aos meios utilizados para movimentar os produtos até os clientes, os roteiros, programação dos veículos e seleção de equipamento. Os principais modos de transporte são o rodoviário, ferroviário, hidroviário e aéreo.

A importância de cada tipo de transporte pode ser medida pelo custo, receita, volume da mercadoria, tempo médio de entrega, tempo de trânsito e sua variação e a análise de risco. Muitas vezes as empresas utilizam duas ou mais modalidades de transporte (multimodal), abrangidas por um único contrato de transporte. Isto porque o sistema permite a redução no custo total, no tempo de trânsito em longos percursos, no impacto ambiental, no congestionamento nas rodovias e melhora do nível de serviço.

A gestão de existências é um conjunto de tarefas cuja finalidade é assegurar o suprimento de materiais necessários ao funcionamento da empresa, no tempo certo, na quantidade necessária, na qualidade requerida e pelo melhor preço. As empresas tentam

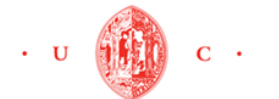

manter o nível de existências o mais baixo possível, a fim de diminuir os custos diretos. Ademais, esta atividade abarca decisões quanto à localização e dimensões da área como número, tamanho e local dos pontos de armazenamento, combinação de produtos nos armazéns, níveis de segurança, estratégias de suprimento como previsão de vendas a curto prazo e política de armazenamento de matérias-primas e de produtos acabados.

Já o processamento de pedidos é o centro nervoso do sistema logístico. O pedido é a atividade que, quando acionado, desencadeia todo o processo logístico. A velocidade com que informações precisas de vendas são comunicadas tem impacto direto na eficiência da operação como um todo. Possui custos menores quando comparados aos custos de transporte ou de gestão de existências. Refere-se às atividades envolvidas na coleta, verificação e transmissão de informações de vendas realizadas. Englobam todo o trabalho burocrático associado à venda dos produtos. Por isso, a implementação de um processamento de pedido avançado pode levar a ganhos significativos em produtividade com a melhoria de serviço ao cliente, a redução de custos pela eliminação de erros e redundâncias e a melhoria do fluxo de caixa através de um fluxo de pedido mais eficiente

O armazenamento envolve o acondicionamento e movimentação de bens e a administração do espaço necessário para manter as existências. Isso envolve dimensionamento de área, arranjo físico, recuperação da existência e configuração do armazém. Ao contrário do que muitos acreditam, o espaço desperdiçado pode ser mais caro do que a mão-de-obra nas mesmas condições, visto que a

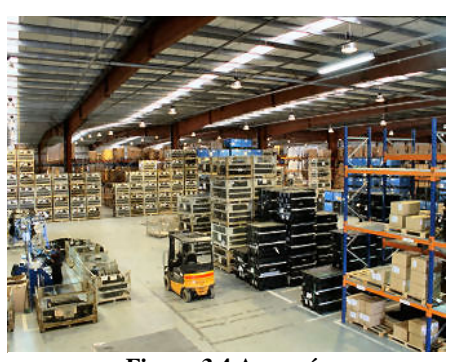

**Figura 3 4 Armazém Fonte: www.dicargas.com.br, 2012** 

utilização do espaço trabalha para a empresa o tempo todo, pois, o mesmo está ali 24 horas e 365 dias por ano.

O manuseio de mercadorias está associado com a armazenamento e com apoio à manutenção de existências, e diz respeito à movimentação do produto no armazém. São problemas importantes: seleção do equipamento de movimentação e procedimento para formação de pedidos.

Existem diversos equipamentos mecânicos e hidráulicos (carrinhos hidráulicos, empilhadoras, garras para caixas de papelão, etc.) para o manuseio do amplo leque de

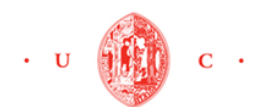

tamanhos e variedades de produtos. Esses equipamentos além de reduzirem os custos com mão-de-obra, dão mais agilidade no armazenamento, minimizam o tempo de descarga e carregamento e proporcionam maiores ganhos em toda a cadeia logística.

A embalagem e proteção do produto deve garantir movimentações sem quebra, dimensões adequadas de empacotamento que possibilitem o manuseio, além de otimizar a utilização de espaço no armazenamento de produtos nos transportes.

A compra é a atividade que deixa o produto disponível para o sistema logístico. Trata da seleção das fontes de suprimento, das quantidades a serem adquiridas, da programação das compras e da forma pela qual o produto é comprado. As compras são como "o planeamento, direção, controle e coordenação de todas aquelas atividades ligadas às aquisições de materiais e existências." (Ballou, 2006)

A programação do produto lida com a distribuição (fluxo de saída) e trata das quantidades agregadas que devem ser produzidas. Além disso, trata do momento e do lugar que devem ser fabricadas, ou seja, em que sequência e tempo de produção.

A manutenção de informação é essencial para o correto planeamento e controle logístico. É essencial manter uma base de dados que possibilite gerar informações importantes como a localização dos clientes, volumes de vendas, padrões de entrega e níveis das existências.

A expedição, que é uma das últimas atividades da logística, baseia em verificar se aquilo que o cliente pediu está pronto para ser expedido, preparar os documentos da remessa, pesagem, para determinar os custos de envio da mercadoria, juntar as encomendas por operador logístico (transportadora), verificar e arrumar as cargas nos veículos. (Calazans, 2001)

Para que os clientes tenham suas necessidades satisfeitas, utilizando o serviço ou produto de determinada empresa, estas atividades logísticas devem ser tratadas como um sistema, ou seja, um conjunto de componentes interligados, trabalhando de forma coordenada para o atendimento das metas e atingir um único objetivo comum. Essa integração deverá ser expandida pela empresa, incorporando os seus clientes e fornecedores, de forma a alcançar as metas de desempenho. (Calazans, 2001)

Se num primeiro plano o relacionamento interno é fundamental, a integração com os clientes e fornecedores é imprescindível. É devido a coordenação cuidadosa dessas atividades em parceria com o fluxo de produtos e serviços que a empresa pode reduzir custos como: diminuição das existências, produtividade e tempo médio de entrega.

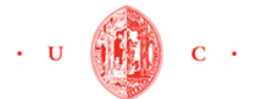

#### Relatório de Estágio Júlia Filomena Lima dos Reis

#### FACULDADE DE ECONOMIA

Estas situações podem proporcionar a empresa maior margem de lucro. (Calazans, 2001)

A partir dos conceitos apresentados neste capítulo é possível clarificar as idéias e partir ao objetivo deste estudo, em demonstrar a importância da redução de custos de um ponto específico dentro da gestão da cadeia de suprimentos e da logística. É sobre a otimização do carregamento de produtos nos camiões e contentores que se centra este trabalho. Esta atividade depende das fases anteriores de compra, planeamento, produção e gestão de materiais.

### **2.2 O carregamento dos produtos nos transportes**

O carregamento consiste no ato de colocar em um veículo pré-definido os materiais pedidos e separados para expedição. Esta atividade tem como objetivo garantir a organização das cargas a serem entregues e uma maior produtividade do processo com a redução do tempo de carregamento.

Quando se fala em carregamento de transporte, ou seja, acomodação dos produtos a serem transportados nos veículos, muitos imaginam que a realização dessa tarefa é muito simples, é só colocar as cargas nos contentores, camiões ou paletes. Mas isso não é verdade porque este procedimento é bastante complexo. É preciso garantir que toda a mercadoria reservada para um determinado transporte, seja carregada.

Segundo o Sr. Vitor Soares (gestor da logística na empresa General Cable CelCat), para que esse requisito seja cumprido sem problemas, é imprescindível ter em consideração alguns aspetos como as características e acondicionamento da carga, equipamentos necessários para colocar os produtos nos veículos, distribuição correta do peso, o custo da mão-de-obra, o tipo e tamanho de transporte, o tempo de carregamento, a agrupação de cargas e a ordem das entregas a serem realizadas. Essas estratégias permitem melhor arrumação dos materiais dentro dos camiões e contentores com a separação correta das encomendas e a redução do tempo de carregamento.

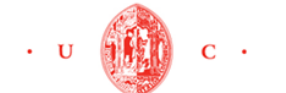

#### **2.2.1 Características da carga**

As caraterísticas da carga influenciam na definição da forma da embalagem e armazenamento, na escolha dos modos de transporte e equipamentos adequados para sua movimentação. No que refere à natureza, as cargas podem ser classificadas em produtos perecíveis que consistem nas mercadorias que têm características tais como sabor, odor ou cor (exemplos: grão, frutas, flores, carnes e lacticínios), produtos perigosos, resistentes, pesados, volumosos e/ou frágeis. (*wikibooks*, 2012)

O Sr. Vitor Soares acrescenta ainda que o peso, volume e a dimensão dos produtos são características físicas fundamentais a ter em conta no momento de carregamento. O volume mostra o espaço que ocupará no veículo e as dimensões e o peso indicam o tipo e equipamento necessário para a movimentação da carga com segurança. Essas características não devem ser excedidas quando a carga é colocada num veículo. Isso porque na altura do carregamento, se as dimensões da mercadoria não são as corretas, todo o carregamento fica dependente disso. O que pode aumentar o tempo e consequentemente o custo do carregamento. Em alguns casos extremos, as novas dimensões podem não permitir o carregamento de toda a mercadoria.

#### **2.2.2 O transporte**

O entendimento do processo de escolha modal no transporte de carga é de grande importância para o planeamento e gestão da cadeia de suprimento que envolve as mercadorias desde os locais de produção até ao consumidor final. Como foi referido anteriormente, existem quatro modalidades de transporte (rodoviário, aéreo, hidroviário e ferroviário), mas no relatório interessa desenvolver apenas os modos rodoviário e hidroviário, uma vez que, na empresa onde foi realizado o estágio, apenas utilizam estes dois modos.

O transporte rodoviário é aquele que realiza-se em estradas de percurso, com utilização de veículos como camiões, carretas e semi-reboque. Pode ser feita em território nacional ou internacional, inclusive utilizando estradas de vários países na mesma viagem. Esta modalidade tem vindo a ser o mais empregado na União **Figura 2 5 Transporte Rodoviário**

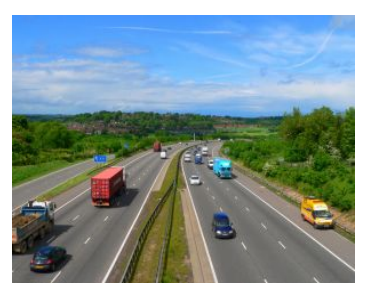

**Fonte: http://www.ua.all.biz, 2012**

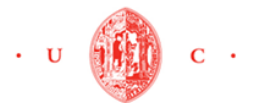

Europeia. Em Portugal tem uma relevância estratégica não apenas interna, mas na garantia do ininterrupto fluxo de mercadorias com Espanha e os demais países da Europa. (Costa, Dias, & Godinho, 2010)

Este tipo de transporte, é o modo mais flexível. Assegura a entrega ponto a ponto de quase todos os produtos, com baixos custos fixos, e é imbatível para distâncias muito curtas. Os baixos custos fixos têm a ver com o fato de o equipamento de transporte e o equipamento dos terminais rodoviários não serem muito custosos. Por outro lado, os custos variáveis como a mão-de-obra, as portagens e o combustível constituem a maior parcela dos custos totais. O modo rodoviário possibilita também o transporte de produtos com caraterísticas muito variados. (Costa, Dias, & Godinho, 2010).

Ao analisar o veículo que irá utilizar, o gestor deve analisar bem a sua necessidade, ou seja, a exata capacidade de carga, distância correta que o veículo irá percorrer e respetivas finalidades a que se destinará. Essa análise deve ser feita com cuidado, pois, o investimento equivocado entre os diversos modelos, tipos e preços desses equipamentos comprometerá a operação e os custos da empresa.

Os veículos estão limitados por um peso bruto total (PBT), ou seja, existe um peso máximo que podem transportar. Em Portugal, o PBT permitido é de 25.000 kg. (IMTT, 2012)

Ao se efetuar um carregamento de produtos para o exterior, é preciso ter em consideração, o peso total do contentor carregado e do camião que o transportará até ao porto, pois, os dois juntos não podem exceder o PBT. Também o peso máximo por eixo que pode ser carregado pelos camiões é limitado. Este limite deve-se ao fato que quanto maior a força que os pneus aplicam sobre a camada de asfalto, maior será a degradação do mesmo. Assim, os camiões podem levar muito peso, desde que ele esteja distribuído por vários eixos (maior número de rodas para distribuir o peso da carga). (IMTT, 2012)

O transporte aquático ou hidroviário, consiste no transporte de mercadorias por barcos, navios ou balsas, via um corpo de água, tais como oceanos, mares, lagos, rios ou canais. (Costa, Dias, & Godinho, 2010)

24

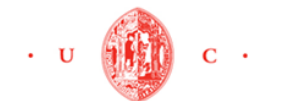

Este modal engloba tanto o transporte marítimo, utilizando como via de comunicação os mares abertos, como transporte fluvial, usando os lagos e rios. A aquisição de equipamentos de transporte e a utilização dos portos constituem geralmente os custos fixos mais importantes deste modo. (Costa, Dias, & Godinho, 2010)

 Relatório de Estágio Júlia Filomena Lima dos Reis

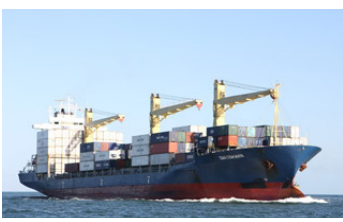

**Figura 2 6 Transporte hidroviário Fonte: http://infologis.blogspot.pt, 2012**

Os custos fixos associados ao manuseio da carga nos portos e aquisição de equipamentos de transporte são geralmente muito elevados, por isso recorrem aos contentores que possibilitam a carga e descarga por processos automatizados. Já os custos variáveis são baixos, porque a mão-de-obra necessária para a operação e manutenção dos equipamentos de transporte tendem a ser reduzidos. (Costa, Dias, & Godinho, 2010)

Entre todos os modais de transporte, o modo hidroviário é o que geralmente apresenta custos mais baixos. Permite transportar diversos produtos mas o tempo médio de percurso é elevado. Em relação aos locais em que os produtos podem ser recolhidos e entregues, estes são muito limitados, dada a necessidade de a carga e descarga se efetuar em terminais próprios. (Costa, Dias, & Godinho, 2010)

#### **2.2.3 Distribuição da carga no veículo**

A má distribuição da carga pode acarretar a má estabilidade do veículo, no caso dos camiões pode provocar a falta de aderência, a iluminação deficiente, a sobrecarga nos eixos, o desgaste prematuro de diversos componentes, como os pneus, travões, eixos, molas, amortecedores, sistemas de direção e o aumento do consumo de combustível. Os danos são numerosos e extremamente prejudiciais ao veículo, causando à empresa gastos adicionais desnecessários que podem ser facilmente evitados. Por isso o efeito no peso bruto, nas cargas por eixos individuais, no acondicionamento e na estabilidade da carga não devem ser negligenciados. (DRE, 2012; IMTT, 2012)

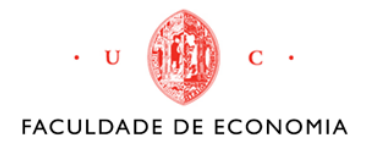

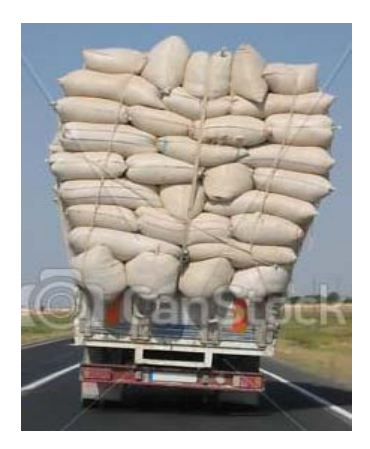

**Figura 2 7 Um camião sobrecarregado Fonte: www.canstockphoto.com.br, 2013** 

Além disso é preciso ter em conta que, se durante o percurso, utilizarem a porta traseira do veículo para retirar as cargas, a medida que as entregas forem sendo efetuadas, pode ocorrer uma concentração de carga no eixo dianteiro. O mesmo processo ocorre de maneira inversa nos serviços de coleta de cargas, quando o veículo vai sendo carregado a partir de sua parte dianteira. Uma solução para evitar a dificuldade de distribuição da carga é elaborar roteiros levando em conta o volume de entregas ou coletas, procurando com isso utilizar o veículo o menor tempo possível com um dos eixos sobrecarregado. (DRE, 2012; IMTT, 2012)

#### **2.2.4 Carga agrupada**

Para facilitar e agilizar o processo de carregamento e minimizar os custos, as cargas podem ser agrupadas, ou seja, vários volumes de cargas podem ser organizados e arrumados em uma carga única (um só volume), formando invólucros<sup>2</sup> com dimensões mais aproximadas de um paralelepípedo. Ao juntar a carga solta em carga agrupada, são percetíveis os ganhos de produtividade em relação ao tempo, espaço e custos. (Comexblog, 2012)

Os métodos de carga agrupada são escolhidos, tendo em conta os tipos de produtos, sistema de movimentação, armazenamento e transporte adotado pela empresa. Os mais utilizados são as paletes e contentores. A palete é uma plataforma de madeira,

 $\overline{a}$ <sup>2</sup> São embalagens utilizadas na logística e no transporte para reduzir os custos e melhorar o serviço do sistema logístico.

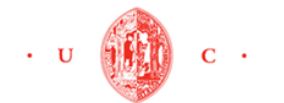

metal, fibra ou outro material, com formato retangular ou quadrado. Tem que ser resistente para sustentar a carga depositada sobre ela. (Comexblog, 2012)

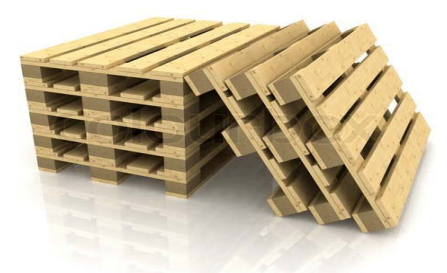

 **Figura 2 8 Paletes de madeira Fonte: http://www.logismarket.pt, 2012** 

Este método oferece várias vantagens, como um melhor aproveitamento dos espaços nos armazéns e nos veículos, agilidade no processo de movimentação da carga durante as operações de embarque e desembarque, redução do custo de movimentação, diminuição dos roubos, manipulação da carga de forma segura, simplificação dos controles das mercadorias e redução das estadias dos veículos transportadores nos pontos ou portos de embarque e desembarque.

 "O contentor pode ser definido como uma caixa de metal, contendo portas e travas para seu fechamento, de modo a proteger a carga colocada em seu interior". (wikipedia, 2012)

Devido a sua capacidade de fácil e ágil transferência entre várias embarcações (terrestre, marítima ou aérea), é a agrupação de carga mais utilizada no transporte internacional. A vida útil mínima prevista é de 8 anos e a máxima de 12 (dependendo do material utilizado na sua construção).

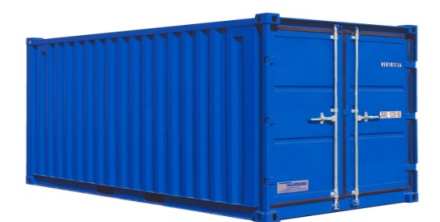

**Figura 2 9 Contentor Fonte: http://www.containex.pt, 2012** 

Cada contentor possui uma numeração alfanumérica única que a identifica e é constituída por quatro letras e sete números, e estão de acordo as normas do Bureau

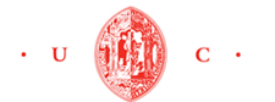

International of Containers (BIC), por exemplo ABCU123456-7. As três primeiras letras identificam o proprietário. (Vitor Soares, 2012)

As suas medidas referem-se sempre às dimensões externas e o seu comprimento é a medida principal e identifica os contentores. As unidades de 20 pés (1 pé = 30,48 cm) são equipamentos utilizados para mercadorias que possuem um alto grau na relação peso/volume. As unidades de 40 pés, utilizados para cargas com média relação de peso/volume e, os de 45 pés conhecidos como High Cubic são para mercadorias de alta cubagem e que possuem baixa relação de peso/volume. Os contentores de 20' possuem uma tara de 2 toneladas e podem suportar até 22 toneladas e, as unidades de 40' contêm uma tara igual a 3 toneladas suportando um peso máximo de 30 toneladas. No anexo II estão exemplificados os tipos e dimensões de cada contentor e camião utilizados na GCC.

#### **2.2.5 Organização das cargas de acordo com a ordem de entrega**

O processo baseia-se em realizar o carregamento dos materiais pedidos tendo em conta a ordem das entregas a serem efectuadas. Ou seja, a carga do último local de entrega deve ser o primeiro a ser arrumado no veículo e a carga do primeiro local de entrega deve ser o último a ser carregado (perto da porta de saída do veículo) (figura 2 10). (Vitor Soares, 2012)

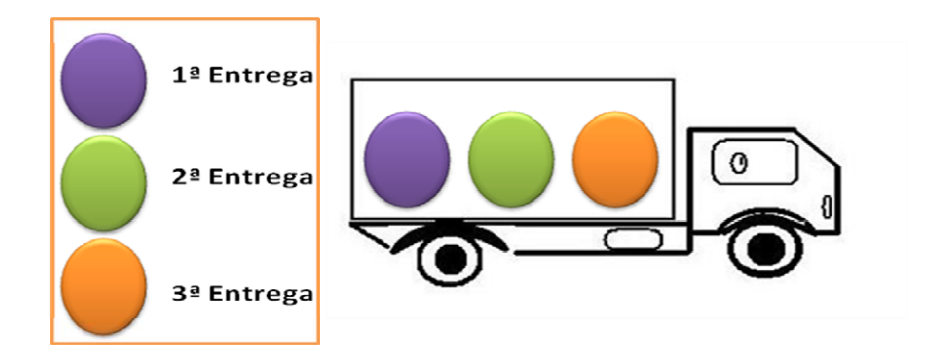

**Figura 2 10 Ordem de carregamento separados Fonte: O autor** 

#### **2.2.6 Acondicionamento de carga**

Segundo o Instituto de Modalidades e dos Transportes Terrestes (IMTT) é necessário ter presente que se uma carga não for acondicionada de forma adequada, constituirá um perigo para as pessoas envolvidas nas operações de transporte, bem como para a segurança da carga. O correto acondicionamento é essencial, uma vez que, contribui para a eficiência logística, assim como para proteção do produto, que se for entregue com danos contribui negativamente para a satisfação do cliente.

Para evitar os acidentes o IMTT apresenta algumas formas de acondicionamentos para diversos formatos de carga. O acondicionamento de caixas, tais como outras mercadorias, deve ser carregado de modo a evitar que se desloquem em qualquer direção. Sempre que possível, devem estar interligadas e ser carregadas a uma altura uniforme em cada linha ao longo do veículo. Para calcular a quantidade de carga a acondicionar a fim de evitar o deslizamento e a queda, devem ser tidos em conta o tamanho e o peso de cada seção.

Nas paletes devem ser adotadas medidas para evitar que a carga oscile ou tombe da palete, nomeadamente através de dispositivos de amarração. Em muitos casos, a agrupação sobre paletes exige um processo de fixação das cargas por meio de cintas e/ou filmes plásticos.

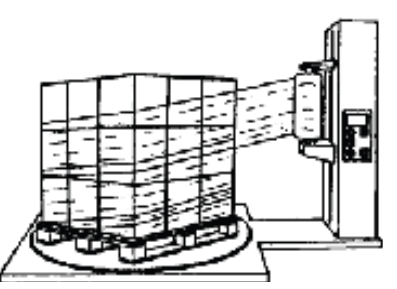

**Figura 2 11 Embalagem com pelicula extensível Fonte: IMTT, 2012** 

As cintas podem ser de plástico ou metálicas, utiliza-se equipamentos de arqueamento e seladores para a sua fixação. Os filmes (figura 2 11), além da fixação servem para impermeabilizar a carga, são normalmente dos tipos *shrink* (sacos encolhíveis) ou *stretch* (filmes esticáveis). Este filme deve ser aplicado sem obstruir os orifícios destinados a movimentar a palete, pelo que não deve cobrir os espaços destinados a serem utilizados pelos equipamentos de movimentação de paletes. Devem igualmente ser tidos em conta o peso da carga e a relação altura/largura da palete carregada. (IMTT, 2012)

Os volumes cilíndricos devem ser acondicionados de maneira a que a carga possa ser descarregada de forma segura e controlada. Antes do carregamento, as cintas e a embalagem da bobina devem ser examinadas, para verificar se estão intactas e não

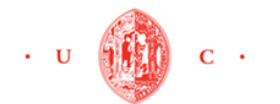

existe o risco de se separarem durante o percurso. Quando são utilizadas cintas para fixar bobinas e paletes juntas, é importante notar que as cintas apenas são suficientemente fortes para manter a bobina e a palete juntas durante a carga e a descarga, não durante o percurso. Deste modo, é necessário fixar toda a unidade ao veículo. Amarrar só a palete não é suficiente. As bobinas são normalmente fixadas com calços pontiagudos e com dispositivos de amarração. (IMTT, 2012)

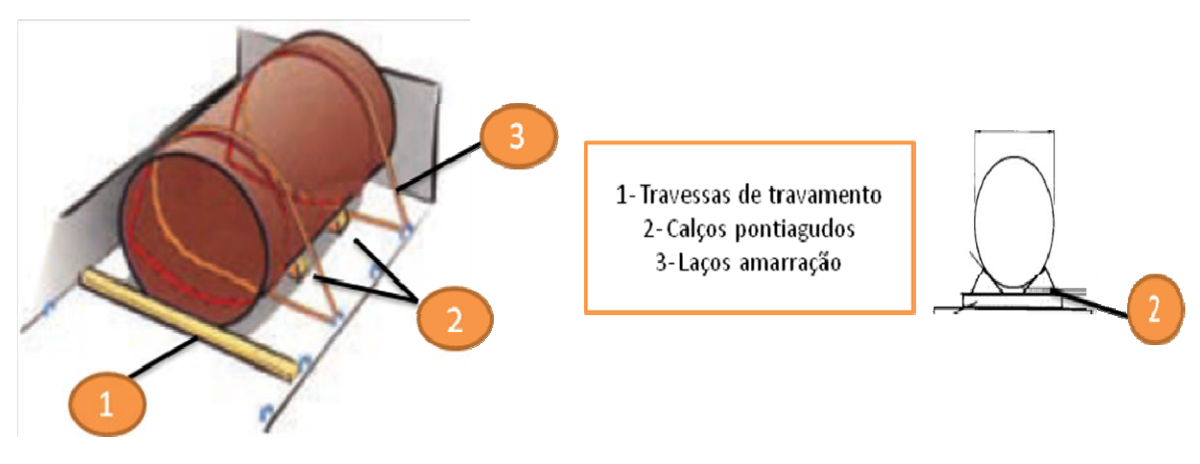

**Figura 2 12 Acondicionamento de uma carga cilíndrica Fonte: IMTT, 2012**

#### **2.2.7 Tempo de carregamento**

O fator tempo na logística tem sido um alvo de estudos para muitos autores. Desde da receção de uma ordem de encomenda até à entrega dessa encomenda ao cliente final, são efetuados planos e realizados processos para afetar os recursos necessários à realização desse projetos.

O tempo de carregamento consiste no tempo total gasto na pesagem, conferência, emissão de documentos, trabalho e descanso dos trabalhadores e colocação da carga nos veículos. Para reduzi-lo é necessário acondicionar as mercadorias, preservando a qualidade dos produtos e racionalizando a ocupação dos veículos. Este problema de tempo pode ser resolvido com o auxílio de diferentes ferramentas computacionais.

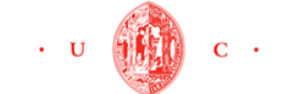

## **2.3** *Software* **de otimização de cargas e o transporte**

Com o uso das novas tecnologias, as empresas beneficiam das informações em tempo real fornecidas pelos sistemas informáticos e aperfeiçoam os processos de venda e distribuição das mercadorias. A carga pode ser monitorizada desde o carregamento até a entrega ao consumidor final através dos *software* logísticos.

Um *software* de otimização de carga e transporte é um programa para o planeamento de carga e carregamento de produtos nos veículos. Permite calcular o custo do frete e determina como os produtos de diferentes tamanhos e formatos devem ser carregados de forma a otimizar o espaço no transporte. O utilizador insere os dados de forma manual ou por meio de importação de dados de outros sistemas. Essas tecnologias garantem mais eficiência e agilidade nos carregamentos dos veículos, reduzindo assim os custos e o tempo. (Maxload Pro, 2012)

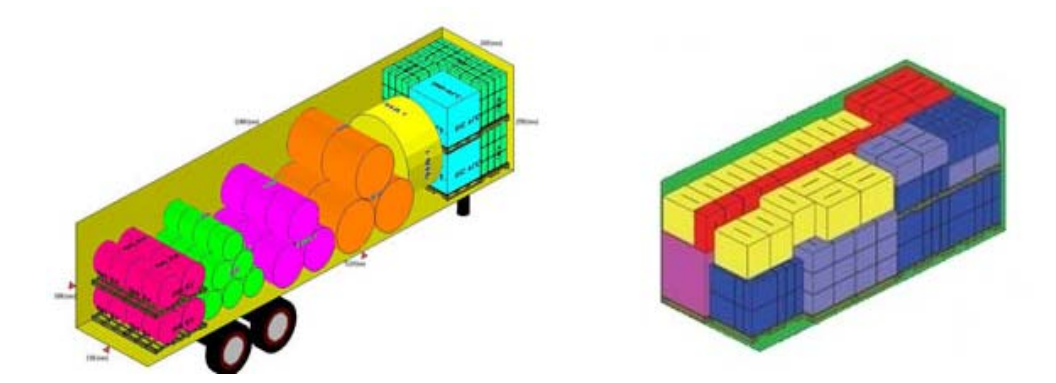

**Figura 2 13 Carregamento de mercadoria nos veículos feitos através de** *software* **Fonte: Maxload Pro, 2012** 

No momento da escolha e seleção de um programa de computador é necessário saber qual o sistema mais adequado às necessidades de uma empresa, pois é importante ter em consideração critérios que estes devem envolver para que o objetivo seja atingido.

Os critérios que serão apresentados a seguir, foram elaborados com base nas informações disponibilizadas nos *sites* dos *software* indicados mais a frente, no capítulo IV:

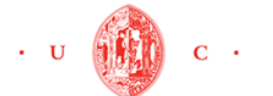

#### *a) Características gerais*

As características mais relevantes que influenciam a avaliação e seleção de um *software* são: a confiabilidade do fornecedor, funcionamento do *software,* há quanto tempo o *software* está no mercado, os principais clientes, a compatibilidade com outros sistemas operacionais e os custos.

A confiabilidade do fornecedor, o tempo no mercado e os principais clientes são atributos de qualidade de suma importância para qualquer produto. A qualidade do *software* também é medida por outros fatores como a sua funcionalidade, o desempenho, habilidade de prestação de serviço e a documentação.

Os custos devem ser cuidadosamente analisados, pois geralmente os melhores *software* de otimização de cargas e transportes são dispendiosos. No momento da escolha do programa, é preciso ter em conta quanto vai custar a aquisição da licença, a instalação, o treinamento dos colaboradores*,* o tempo e algoritmos necessários para adaptar o programa às necessidades da empresa, atualizações, manutenção e suporte técnico para resolução dos problemas que podem aparecer inicialmente.

#### *b) Regras de carregamento*

Para otimizar os carregamentos da empresa General Cable CelCat, o algoritmo dos programas de computador deve permitir:

- $\triangleright$  O carregamento de produtos cilíndricos, paletes e caixas;
- ¾ Modificar alguma informação do volume carregado;
- ¾ O planeamento do carregamento de veículos (camião e contentores) em apresentação gráfica e tridimensional (3D);
- $\geq 0$  carregamento automático ou permitir ao usuário ajustar os dados manualmente;
- $\triangleright$  Definir o tempo de carregamento:
- $\triangleright$  Aumentar o aproveitamento da cubagem;
- $\triangleright$  Estabelecer a prioridade de carga e descarga;
- ¾ Criar relatórios mostrando as características dos produtos e veículos utlizados, bem como o desenho do contentor ou camião carregado.

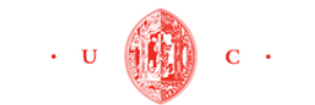

- ¾ Definir espaçamento entre os produtos, regras de empilhamento, a opção de trabalhar em unidades métricas (kg., mm.), peso por eixo e centro gravidade;
- ¾ Apresentar os volumes carregados com cores diferentes facilitando assim a compreensão do desenho e identificar os produtos dentro dos veículos.

#### *c) Importação e exportação de dados*

Esta especificação é muito importante, pois em geral, estes *software* lidam com uma grande quantidade de dados. Por isso devem permitir importar e exportar dados a partir de arquivos TXT, XML, PDF, XLS ou CSV. Estes formatos possibilitam a integração com outros sistemas disponíveis no mercado, sem a necessidade de estar a exportar dados e converter em outros formatos. No momento da importação e exportação de informações, os *software* devem deixar que os dados sejam agrupados e copiados uma única vez.

#### *d) Suporte técnico*

De acordo com o Sr. Luís Henrique (informático na General Cable CelCat), o suporte técnico no momento da escolha de *software* deve estar no topo da lista de prioridades. Refere-se aos serviços prestados pelos fornecedores dos *software.* Estes serviços tentam ajudar os usuários a entender os programas e a resolver problemas específicos.

Os fornecedores dos *software* devem disponibilizar o manual do usuário com informações atualizadas e detalhadas sobre a instalação e desinstalação do *software* (de preferência em português), especificações técnicas, principais menus e guia de referência para os comandos e funções; tutoriais que explorem as características do programa; exemplificação de carregamentos dos veículos e opção de obter gratuitamente a versão de teste do *software* para que o utilizador possa testar a eficiência do sistema.

O oferecimento de demonstrações de como funciona o *software* e o treinamento especializado dos usuários são indispensáveis para os que desejam conhecer e dominar a manipulação do programa em pouco tempo.

É preferível escolher *software* que possuem versão de teste. Assim é possível avaliar o sistema antes de decidir compra-lo. Alguns destes programas possuem na versão de teste, exemplos pré-definidos não permitindo modificação dos dados para

análise, o que pode dificultar no momento de efetuar testes de carregamentos iguais para todos os sistemas selecionados.

Atualmente muitos fornecedores disponibilizam o suporte técnico também através de *e-mail*, possibilitando ao usuário o esclarecimento de dúvidas e ajuda a resolver rapidamente os problemas mais comuns, além de facilitar o contato do fornecedor com o usuário.

Por fim, deve ser avaliada a frequência das atualizações disponibilizadas pelo fornecedor do *software*, pois esta pode indicar sua preocupação com a correção de falhas e incorporação de novas características.

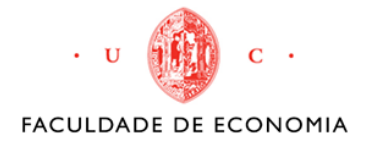

 Relatório de Estágio Júlia Filomena Lima dos Reis

# CAPITULO III

## **APRESENTAÇÃO DA EMPRESA**

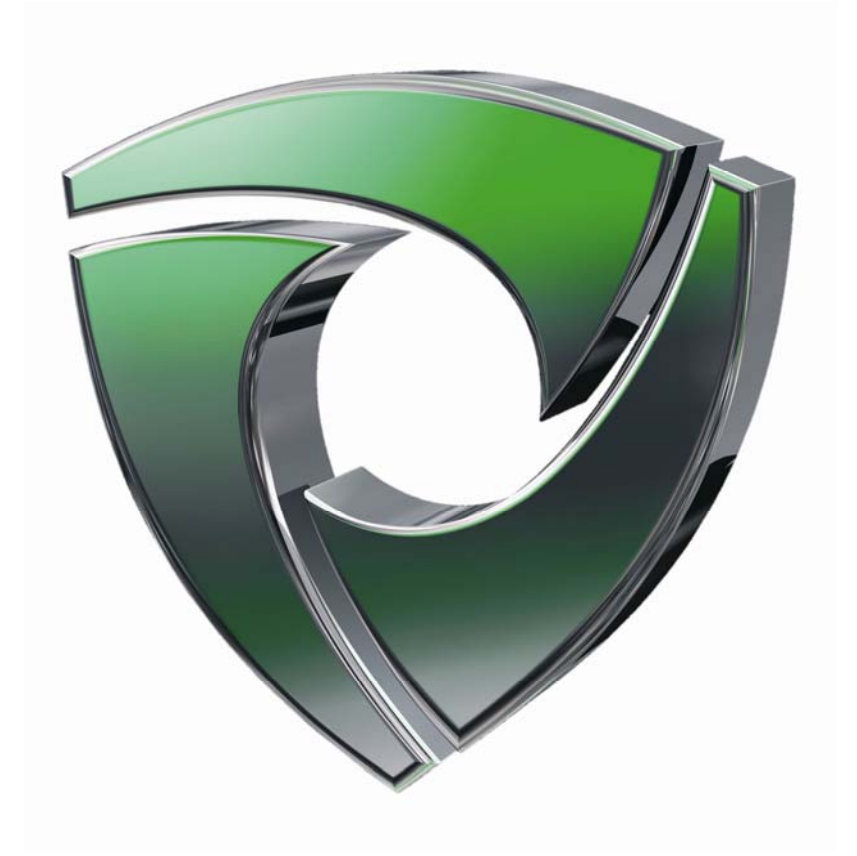

Neste capítulo, relativo à apresentação da empresa, serão evidenciados a história, missão e a atividade de expedição da empresa General Cable CelCat.

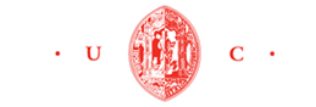

 Relatório de Estágio Júlia Filomena Lima dos Reis

FACULDADE DE ECONOMIA

### **3.1 General Cable CelCat**

### **3.1.1 História da empresa<sup>3</sup>**

A 10 de Junho de 1943, no auge da II Grande Guerra Mundial, era constituída uma pequena fábrica de Condutores Eléctricos, na Venda Nova, com a denominação social de CEL - Fábrica Nacional de Condutores Eléctricos.

Apesar das dificuldades da época, consegue-se pôr a fábrica a funcionar e a produzir condutores para transporte de energia. Na altura, o capital majoritário da empresa pertencia à família Abecassis.

O desenvolvimento a que a Europa assistiu no pós-guerra, acabou por ter alguns reflexos em Portugal e a área de telecomunicações foi uma das que maior expansão conheceu.

A fábrica CEL, embora não detivesse know-how e tecnologia para a fabricação de cabos telefónicos, procurou parcerias para entrar neste negócio. Assim, em 1951, a administração da CEL constituiu uma nova empresa, denominada C.A.T. - Cabos Armados e Telefónicos, Lda. Esta empresa passou a ter a participação no capital social de uma outra empresa, sediada no Reino Unido, e de nome BICC (British Insulated Callenders Cables).

A CAT e a CEL desenvolveram-se e ganharam mercado, transmitindo uma imagem de qualidade dos seus produtos, obtendo ao mesmo tempo grande prestígio nacional. Até que, em 1966, a CEL e a CAT acabam por se fundir, constituindo a CEL-CAT - Fábrica Nacional de Condutores Eléctricos, SARL, com o capital social de cento e quarenta milhões de escudos. Com a fusão, a empresa BICC tornou-se o accionista mEajoritário. Desde então a CEL-CAT ficou integrada num dos grandes grupos mundiais de fabricação e comercialização de cabos eléctricos para energia e telecomunicações. Conseguiu reforçar o seu prestígio técnico e manter-se na vanguarda tecnológica do seu ramo de actividade em Portugal.

O final da década de 60 trouxe de novo outro grande "boom" nas telecomunicações. As instalações da Venda Nova começaram a manifestar-se insuficientes para a expansão da empresa.

 $\overline{a}$ 

<sup>3</sup> Elaborado com base nas informações disponibilizadas pelo Eng.º Nuno Pinto.

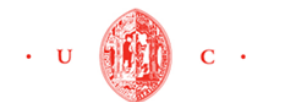

Prevendo um aumento das necessidades, nomeadamente no sector das telecomunicações, a CEL-CAT comprou um terreno em Morelena - Pero Pinheiro e construiu um novo edifício fabril. Para aí transferiu toda a produção de cabos para telecomunicações, ao mesmo tempo que investia nesta área em novas tecnologias. A produção nestas instalações iniciou-se em 1973.

A fábrica da Venda Nova ficou destinada à produção de cabos de energia para baixa e média tensão e toda a gama de condutores para habitação, automóveis, navios e outros.

A entrada no Mercado Único Europeu, em 1985, haveria de trazer novos desafios à CEL-CAT. O Grupo BICC, face às novas realidades dos mercados nacionais e internacionais, teve de re-equacionar toda a sua estratégia comercial europeia e mundial. Tal situação levou a que algumas fábricas do Grupo tivessem de fechar e outras a se reestruturarem para poderem competir num mercado que se avizinhava cada vez mais agressivo e competitivo.

A CEL-CAT foi uma das empresas do Grupo que passou por um processo de reestruturação e de reorganização interna, tendo sido efectuados investimentos significativos em tecnologia e equipamentos informáticos.

Em 1988/89 e na sequência da restruturação, a fábrica da Venda Nova começou a transferir toda a produção para Morelena, onde estava a funcionar o fabrico dos cabos de telecomunicações, ampliando-se, em consequência disso, as instalações fabris e construindo-se um novo edifício para os serviços Administrativos e Manutenção. A Unidade Fabril da Venda Nova foi desactivada.

Em 1996, o Grupo BICC decidiu que estrategicamente e dada a globalização dos mercados e negócios, deveria ter um nome corporativo reconhecido em todo o mundo, tal como os seus principais concorrentes mundiais (Alcatel, Pirelli, Siemens, etc.). Esta decisão levou a que todas as unidades mundiais da BICC Cables começassem a integrar no seu nome a designação BICC. Por essa razão, em Janeiro de 1998 a CEL-CAT passou a designar-se BICC CelCat, Cabos de Energia e Telecomunicações, SA.

Em Maio de 1999 o grupo BICC foi comprado pelo grupo americano General Cables Corporation, dando origem ao grupo BICC General. Nessa altura, a CMVM deu indicação que para a General Cables Corporation adquirir 51% do capital da BICC

37

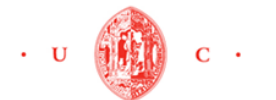

#### Relatório de Estágio Júlia Filomena Lima dos Reis

#### FACULDADE DE ECONOMIA

CelCat, teria de ser executada uma OPA (Oferta pública de aquisição). A OPA realizouse e a General Cables a deter 94,02% das acções da empresa. Em consequência a empresa foi retirada do mercado de cotações oficiais, passando a ser transaccionada no mercado sem cotações.

Em Fevereiro de 2000, a General Cables assina um acordo com a Pirelli para a venda de algumas das unidades que pertenciam à BICC Cables, nomeadamente as unidades de Inglaterra, Itália e África. Restaram à BICC General algumas das unidades de Inglaterra, Espanha, Portugal, Oceânia e América do Norte. Deu-se então início a um processo de fusão entre as duas empresas da Península Ibérica, processo esse que se encontra neste momento a decorrer. Esta fusão tem os seguintes objectivos: ter uma oferta mais ampla de produtos e serviços; maior flexibilidade e melhor serviço.

Atualmente, a fábrica da General Cable CelCat (GCC) representa cerca de 2% do volume de negócio do grupo General Cable corporation, com um registo de vendas de 150 milhões de euros. Contém um quadro de 268 trabalhadores, em que 93,7% são do sexo masculino. Este centro possui uma superfície total de 110.000 metros quadrados e o seu portfólio de produtos inclui mais de 2000 produtos e acreditam ter uma das linhas de produtos mais diversificadas do setor para atender as necessidades dos clientes.

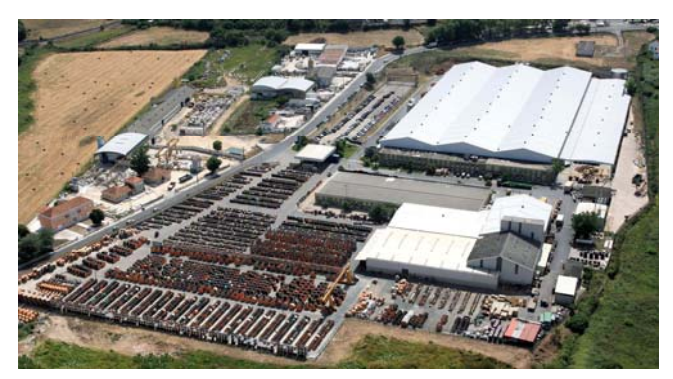

**Figura 3 1 O centro de produção da General Cable CelCat Fonte: Departamento de Marketing da GCC** 

#### **3.1.2 Apresentação do Organigrama**

Para que os cabos fabricados por GCC cheguem até aos consumidores finais, eles passam por uma cadeia de suprimentos (CS) que vai desde a solicitação da encomenda por parte do cliente, pela compra de matéria-prima nos fornecedores, a produção, embalagem e armazenamento dos produtos, para posterior expedição e

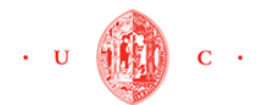

transporte. Afim de melhor compreensão da estrutura da empresa é apresentada o Organograma na Figura 3 2.

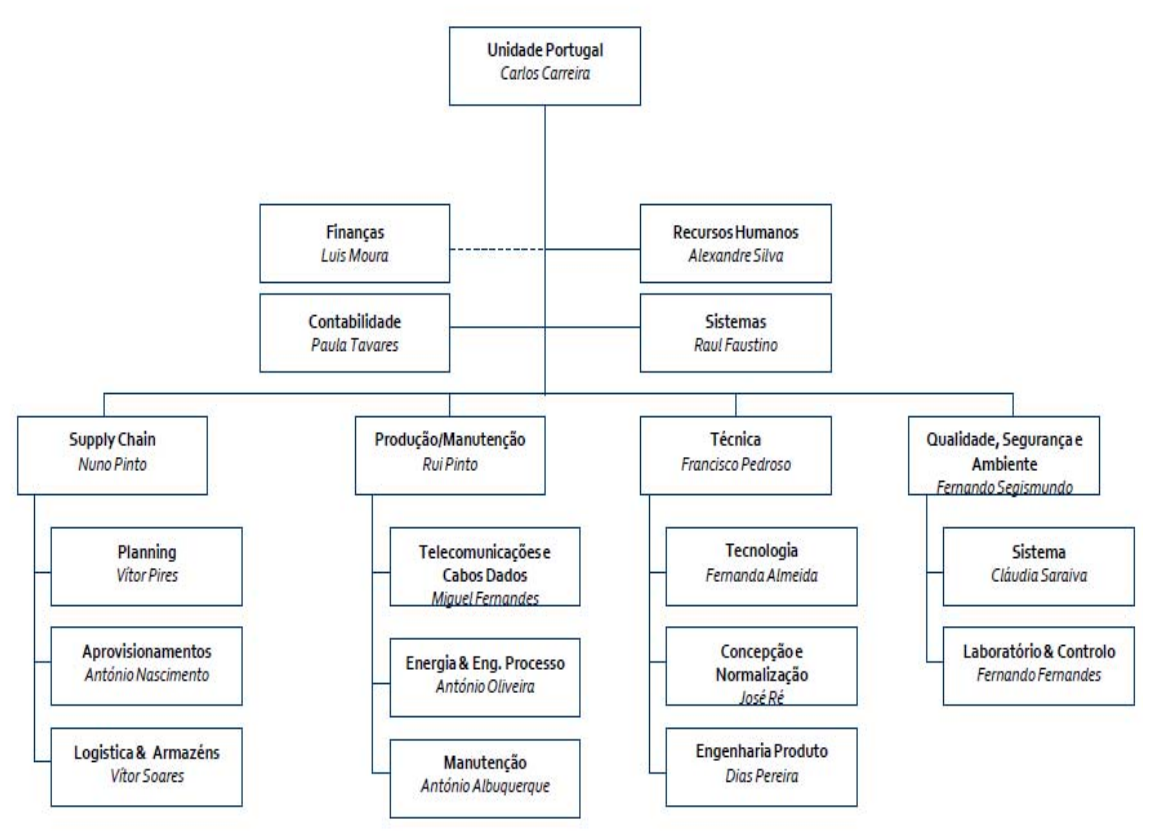

**Figura 3 2 Organigrama da empresa General Cable CelCat** 

 **Fonte: Departamento de Recursos Humanos da GCC** 

A direção da CS está sob gerência do Engenheiro Nuno Pinto e encontra-se dividida em três secções: o planeamento, aprovisionamento e a logística. O objetivo do diretor de CS é de reduzir os custos, o tempo gasto em certas operações, bem como aperfeiçoar os níveis de qualidade destas operações. Por isso esforça-se para manter uma boa integração entre as áreas de venda, planeamento, compra, produção e entrega dos produtos.

#### **3.1.3 A atividade de expedição na empresa GCC**

 De acordo com o Sr. Pedro Calvinho, colaborador do departamento comercial de exportação e expedição, todo o processo de expedição inicia-se quando o departamento de logística (gerida pelo Sr. Vítor Soares) recebe, do departamento

comercial, um documento com todas as mercadorias referentes a uma determinada carga. Na lista vem indicado a quantidade de mercadorias, os seus pesos, o volume e espaço que os artigos ocuparão.

A equipa faz conferência do pedido, determinação do tipo e custo de transporte e preparação dos documentos de expedição. Antes de carregar os veículos, a integridade das mercadorias é observada. A data e tempo de carregamento também são controlados, para que não haja atrasos na expedição. (Vítor Soares, 2012)

A distribuição da carga no veículo é feita sem ajuda de nenhum *software*. O Sr. Rui Baião, responsável pelos carregamentos, elabora num papel, como a carga irá ser distribuído nos veículos de modos a enche-los ao máximo. Na empresa este processo chama-se "estivar a carga de um veículo". Normalmente costuma demorar em média cerca de 8 minutos a estivar.

Quando a mercadoria é finalmente expedida, outro processo se inicia: o transporte. Mas por não ter transportes próprios, a GCC contrata camiões e contentores de empresas transportadoras para distribuir as suas cargas, no território nacional e internacional. A equipa de expedição utiliza empilhadoras para manobrar e colocar as mercadorias dentro dos veículos. Demoram em média 10 a 15 minutos a encher um contentor ou camião.

Em alguns casos, durante o carregamento, podem ocorrer erros no desenho elaborado pelo colaborador e ser necessário redistribuir as mercadorias de maneira diferente face à inicial, de modo a que haja um aproveitamento maior de espaço. Se não for possível colocar todos os produtos no veículo estipulado inicialmente, eles têm que coloca-los em outro transporte. Quando erro desse tipo acontece, é necessário refazer toda a papelada de expedição. Consoante as características do carregamento este processo pode levar algum tempo.

Após a finalização do carregamento das mercadorias e dos veículos estarem prontos, estes são enviados para entregar os produtos aos clientes, no caso dos contentores são enviados para o respetivo cais para o embarque até o destinatário final.

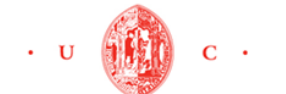

#### **3.1.4 Descrição das cargas**

Os cabos fabricados na empresa GCC, depois de saírem do departamento de produção, vão para o armazém, onde são embalados e fornecidos em bobinas ou paletes de madeira resistente, permitindo operações normais de armazenamento, carga, manuseamento, transporte, descarga e utilização. Alguns cabos são embalados em caixas. Todas as cargas devem permanecer com as suas etiquetas e chapas de características de origem, permitindo conhecer, em qualquer instante, as referências das embalagens e o tipo de cabo nelas contidos. O anexo I demonstra os tipos e dimensões de bobinas e paletes utilizados pela empresa.

As bobinas são carregadas nos veículos sempre de lado e nunca deitadas porque o cabo pode desenrolar. Quando exigido pelos clientes, levam uma proteção exterior feita por meio de ripas de madeira (figura 3 3) pregadas na periferia das suas abas com 25 mm de espessura. Consegue-se assim reforçar a embalagem e proteger o produto nela contida.

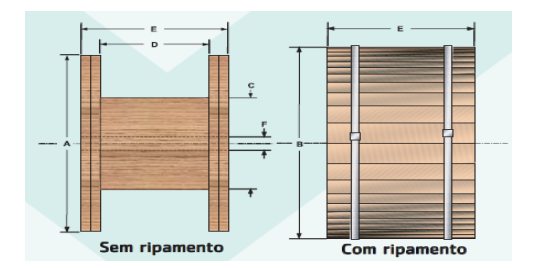

 **Figura 3 3 Apresentação das bobinas com e sem as ripas Fonte: Empresa Prysmian, cabos e sistemas** 

Se não tiverem as tais ripas de madeira, são fixadas com calcos pontiagudos e então são separadas e travadas nos veículos por barrotes<sup>4</sup> de madeira com 50 mm de largura. Por causa desses barrotes ou travessas de travamento, as bobinas devem ir alinhadas e as abas das bobinas, preferencialmente do mesmo tipo, devem ser encostadas entre si. Podem arruma-las pelo comprimento (a rolar) ou pela largura (de chapa). Sempre que possível devem ser arrumadas pelo comprimento como mostra a figura 3 4.

 $\overline{a}$ 

<sup>4</sup> O mesmo que travessa de travamento ilustrada na figura 2 12.

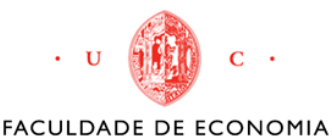

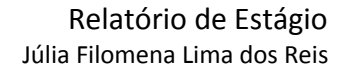

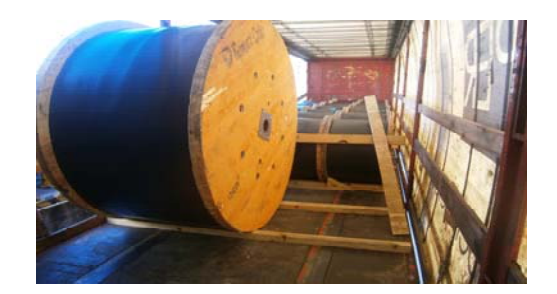

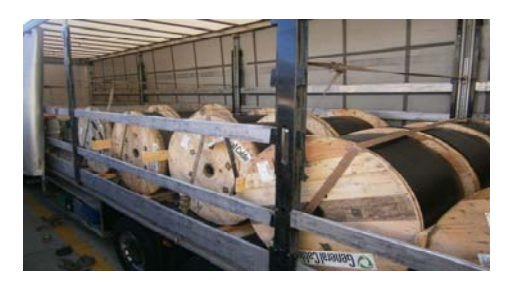

**Figura 3 4 Exemplo de carregamento de bobinas num camião na GCC. Fonte: O Autor** 

Apenas os tipos de bobina 06, 07, 08 e excecionalmente 09 (dependendo do peso), podem ser empilhadas<sup>5</sup> em cima das outras bobinas, os restantes vão sempre no chão do veículo. Para facilitar o trabalho das empilhadoras, as bobinas de maior dimensão são preferíveis irem no final da carga, para que sejam as primeiras a serem descarregadas. Em alguns casos as bobinas podem ser acondicionadas em berços de madeiras se o cliente assim solicitar (figura 3 5).

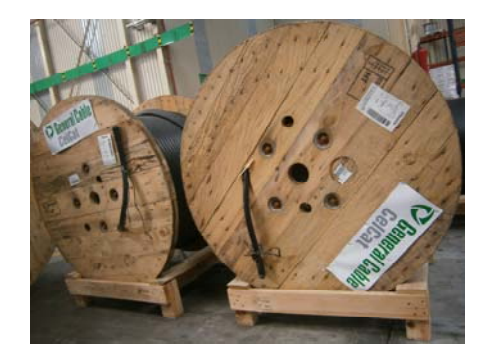

**Figura 3 5 Bobinas acondicionadas em berços de madeira Fonte: General Cable CelCat** 

As paletes que mais utilizam na empresa são do tipo 1200x1200, 1200x800 e 800x600. Elas podem conter caixas, cabos enrolados ou bobinas do tipo 93, 85 e 86. Depois de colocar as respetivas mercadorias sob a palete, é aplicado o filme retráctil por forma a manter toda a carga na palete junta (figura 3 6).

Quando empilham uma palete sobre a outra, deve ser colocada uma folha de cartão duplo (com 0.5 cm de espessura), a separar ambas, para que o conjunto fique mais estável, permitindo assim, proteger melhor o material que fica na palete inferior. Normalmente não costumam empilhar as paletes em cima das bobinas por questão de

 $\overline{a}$ 

<sup>&</sup>lt;sup>5</sup> Empilhamento- Ação ou efeito de empilhar, acomodar ou colocar produtos em cima dos outros.

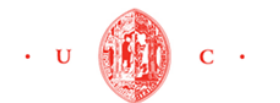

segurança. Ou seja, só é permitido bobina em cima de bobinas e paletes em cima de paletes. A figura 3 6 ilustra exemplo de paletes empilhadas.

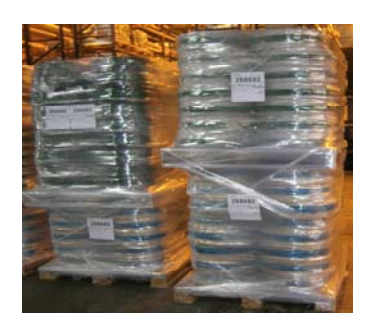

**Figura 3 6 Paletes empilhadas com o filme retráctil Fonte: General Cable CelCat**

#### **3.1.5 Especificações dos contentores e camiões**

Como foi exposto anteriormente, a empresa não dispõe de veículos próprios, por isso contrata dois tipos de veículos para distribuir as suas mercadorias: camiões e contentores. O tipo e dimensão do veículo são escolhidos tendo em conta o peso, dimensão e volume da carga, bem como o seu destino.

Na maior parte das vezes é utilizado os contentores do tipo 20´ e 40' dry freight por serem os mais económicos. Já os contentores maiores como 45' High Cube e os outros, são usados apenas quando existem bobinas gigantes como os tipos 23, 24, 25, 26 e 28. Por causa dos custos elevados, esses contentores enormes devem ser evitados.

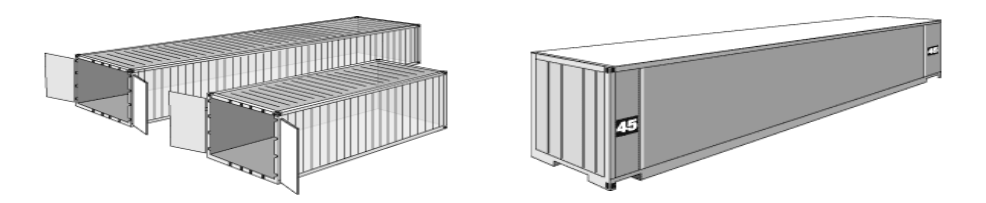

**Figura 3 7 Contentores do tipo Dry Freight e High Cube Fonte: http://admlogist.blogspot.com.es, 2012** 

O peso máximo permitido em cada camião é de 25.000 kg. Já no contentor pode ser no máximo 23.000 kg uma vez que é preciso ter em conta o peso do camião que irá transporta-lo até ao respetivo cais.

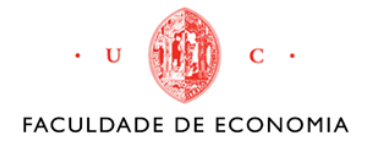

 Relatório de Estágio Júlia Filomena Lima dos Reis

## CAPITULO IV O ESTÁGIO

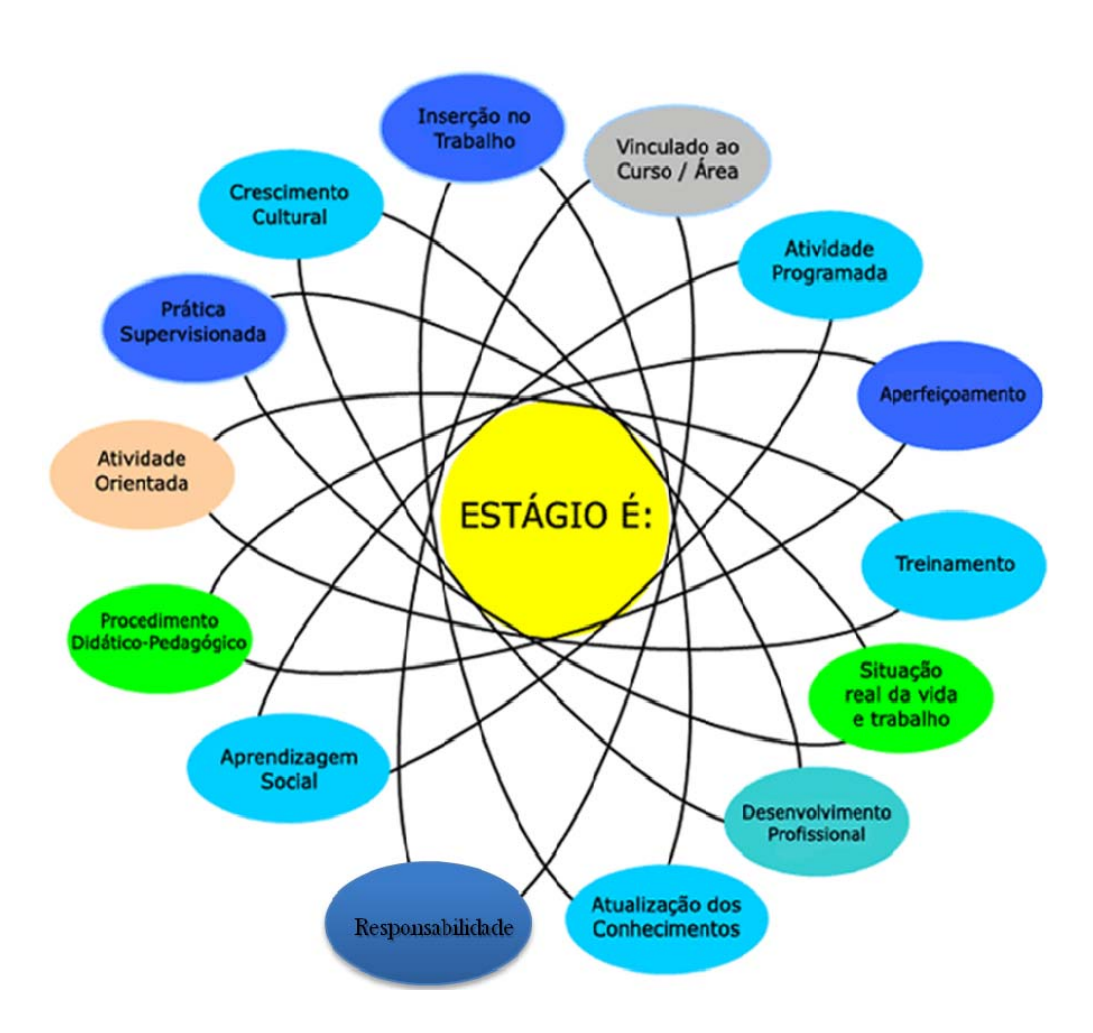

 *O capítulo dedica-se em apresentar a forma como desenvolveu-se o estágio, mais especificamente minhas missões no seio da empresa, assim como as dificuldades encontradas e os conhecimentos adquiridos durante a realização do estágio.* 

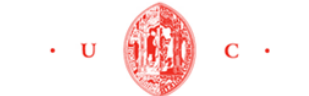

## **4.1 Apresentação do estágio**

No dia da entrevista, quando estava a chegar na GCC em Morelena, o tamanho das instalações físicas da empresa impressionaram-me. Fui muito bem recebida pela Sra. Maria Parracho, telefonista da empresa. A entrevista com o Engenheiro Nuno Pinto e o Sr. Vítor Soares, aconteceu em um clima amistoso, durante a qual tive acesso à descrição do estágio e às atividades que iria desenvolver.

A principal missão de formação, consistia em encontrar um *software* que permitisse acondicionar os volumes numa mesma carga, preservando a qualidade dos produtos e racionalizando a ocupação do veículo.

O estágio começou no dia 24 de Setembro de 2012, às 9h. Fiquei a trabalhar no bloco administrativo e achei interessante o facto de esta repartição estar organizada em *open-space.* Pude notar que esse sistema possibilita uma maior proximidade entre os vários níveis hierárquicos. Além disso, fiquei encantada com o ambiente de trabalho descontraído, em que a maioria dos colaboradores e chefes eram simpáticos, bemdispostos e estavam sempre intencionados a ajudar, fazendo-me sentir completamente integrada na equipa onde estava inserida.

 O próprio Dr. Carlos Carreira, administrador da empresa, teve a preocupação de ir ter comigo algumas vezes para perguntar-me se estava a gostar do estágio. Ainda no meu último mês, ele propôs-me ficar mais algum tempo na empresa para colocar em pratica o que aprendi e desenvolvi ao logo do estágio.

#### **4.1.1 O meu plano de estágio**

Foi combinada uma reunião com o Eng.º Nuno Pinto todas as sextas-feiras, às 10h, para apresentar o que realizei durante a semana. Para facilitar o meu trabalho, ele fezme um plano de estágio para executar ao longo dos quatro meses e meio:

**No primeiro mês** – Assimilar o funcionamento da logística da empresa quanto a: gestão de existências, configuração do armazém, manuseio dos produtos, embalagem e transporte. Também identificar e analisar as caraterísticas dos produtos e veículos, analisar as especificações dos

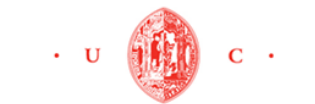

carregamentos e das cargas, o tempo e os custos para dimensionar os veículos;

- **No segundo mês** Identificar os *software* existentes no mercado e as suas características; contatar os fornecedores ou representantes e fazer *download* da versão de avaliação;
- **No terceiro mês** Testar os *software* com exemplos de carregamentos da empresa. Depois de escolher o melhor sistema, preparar uma justificação para o investimento;
- **No quarto e último mês** Elaborar o relatório do estágio; trabalhar no departamento comercial de exportação e na expedição das cargas.

#### **4.1.2 Formações**

 No dia 26 de Outubro, tive a minha primeira formação de segurança com a Eng.ª Cláudia Saraiva. Ela demonstrou as formas de prevenção, actuação e avaliação dos riscos a fim de gerir, reduzi-los e de proporcionar maior protecção no ambiente de trabalho. No final, foi-me dada umas botas para usar quando estava na fábrica ou no armazém.

Ao longo do estágio fui tendo formações com o Eng.º. Nuno Pinto e o Sr. Vitor Soares sobre todo o funcionamento do departamento logístico, principalmente acerca da atividade de expedição.

No dia 15 de janeiro, os representantes do Maxload Pro em Portugal e Espanha, deram uma formação sobre o funcionamento do *software* na empresa. Tive a oportunidade de organizar toda a reunião. Enviei um *e-mail* a convidar os colaboradores, reservei uma sala de reunião e recebi os formadores.

 Por fim, recebi formação do Sr. Calvinho e da Sra. Helena Batista em janeiro, para apender a trabalhar no sistema AS400, nos processos do departamento comercial de exportação e na expedição das cargas.

#### **4.1.3 Dificuldades encontradas**

 Durante o estágio, tive que enfrentar algumas dificuldades. O primeiro problema foi vencer a minha timidez e interagir com as pessoas da empresa. Como não tinha

nenhum conhecimento sobre o carregamento de bobinas e paletes nos transportes, outro grande obstáculo foi assimilar as caraterísticas das cargas e as várias especificações de carregamento.

O trabalho na área de logística forçou-me a aprender os vários conceitos e expressões próprios da atividade de expedição. Os meus conhecimentos não eram suficientes, portanto, tive que fazer uma vasta pesquisa, para encontrar artigos e livros que falassem sobre o assunto. Todos os trabalhos teóricos realizados ao longo do meu percurso académico mostraram-se fundamentais e necessários para vencer esta dificuldade.

 Mas o meu maior desafio foi encontrar e aprender a trabalhar nos *software* de estivar o carregamento*.* Descobrir um programa que conseguisse acondicionar desde um minúsculo até uma robusta bobina de cabos, que pode ter quase três metros de diâmetro, além das paletes, caixas e acessórios de tamanhos variados e pesos diferentes, ou seja, uma variedade de tipos e dimensões de embalagens, não foi uma tarefa fácil.

Os fornecedores dispõem um pequeno manual de usuário, mas este não explora a fundo todas as funções do programa*,* principalmente em relação às cargas cilíndricas. Assim, tive que aprender a definir certos critérios de carregamento praticamente sozinha: colocar as bobinas de lado e do mesmo tipo juntas, quais os produtos que podiam ir empilhados ou não, a carga toda alinhada, entre outros aspetos.

#### **4.1.4 As conquistas**

Apesar dos obstáculos encontrados durante o estágio, os meses que passei na empresa foram bastantes positivos para mim. Foi o meu primeiro contacto com o mundo empresarial. Tive a oportunidade de aplicar os conhecimentos teóricos que aprendi na faculdade de economia e adquiri novas competências.

A nível profissional, aprendi a desenvolver o sentido de responsabilidade e ética, utilização de novos *software,* autonomia na realização das tarefas e capacidade de assimilar rapidamente novos conhecimentos.

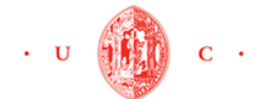

Em termos humanos, é claro que uma relação direta com a equipe ajudou-me a socializar rapidamente e com sucesso. Além disso, aperfeiçoei a minha capacidade de comunicação com as pessoas dentro e fora da empresa e a adaptação a novos ambientes.

Cada dificuldade foi superada e assim elas se tornaram aptidões adquiridas. Isso permite-me concluir que a experiência foi gratificante em todos estes aspetos.

Depois de apresentar estas considerações sobre o período que estive na empresa, no subcapítulo que se segue, irei descrever todo o processo que executei para selecionar o *software* que mais adequava as necessidades da GCC.

### **4.2 A seleção de** *software*

A seleção foi estruturada em quatro fases. Na primeira foram identificados e selecionados os *software* tendo em conta alguns critérios fundamentais que deveriam possuir:

- ¾ Opção de fazer *download* gratuito da versão de teste;
- $\triangleright$  Algoritmo para caixas, paletes e cilindros (por causa das bobinas);
- ¾ Importação e exportação de dados de outros sistemas de uma vez só; e
- ¾ Possibilidade de entrar em contato com os fornecedores ou representantes.

 Já na segunda fase, procurou-se avaliar a qualidade dos carregamentos elaborados pelos programas, comparando os seus desempenhos com os carregamentos feitos pelo Sr. Rui Baião. Na terceira fase foi apresentado a discussão dos resultados obtidos e na quarta fase desenvolveu-se um plano financeiro para justificar o investimento num novo *software*.

#### **4.2.1 Primeira fase: Seleção e apresentação dos** *software*

Após uma vasta pesquisa na Internet, foi possível notar que já existem diversos sistemas de otimização de carga e transporte no mercado. Mas a maioria dispõe apenas de algoritmos para caixas e paletes, não tendo a opção de carregar cargas cilíndricas.

Com alguma dificuldade, conseguiu-se encontrar quatro *software* que compreendiam os critérios considerados indispensáveis: Maxload Pro, Cargo Optimizer, Loadplanner e Cube-IQ.

Através dos seus *sites*, contatei os representantes (através de *e-mail*) e fiz o *download* da versão de avaliação. Não foi necessário ter um computador com grandes recursos para coloca-los a trabalhar. Mas para minha deceção apenas o sistema Cube-IQ funcionou corretamente. No momento em que cliquei no ícone do cargo Optimizer, o programa deu erro e não funcionou.

 Consegui abrir o Maxload Pro e o Loadplanner, mas a versão de teste possuía apenas exemplos pré-definidos não permitindo modificação dos dados para análise. Logo tive que solicitar aos representantes uma versão que me permitisse estivar os meus próprios carregamentos. Apenas obtive resposta do representante da Maxload Pro, que disponibilizou-me uma nova versão teste com a opção de inserir e alterar dados.

Por conseguinte, na segunda fase foram considerados apenas os *software* Maxload Pro e Cube-IQ. As informações apresentadas a seguir, foram retiradas diretamente dos seus *sites*.

O Cube-IQ foi desenvolvido por *MagicLogic Optimization Inc.,* empresa de Langley, British Columbia, Canadá, com possibilidade de tradução do sistema para diversas línguas. Entrei em contato com um representante no Brasil, uma vez que, não existia nenhum em Portugal.

O Maxload Pro foi criado por *TOPS Engineering Corporation*, de Richardson, Texas, permitindo tradução para 17 línguas. Tem um representante em Lisboa, a empresa Lyl.

Os dois são sistemas avançados de planeamento de carga em veículos, capazes de oferecer várias opções avançadas como posicionamento do centro de gravidade, limites de peso nos eixos, carregamento de caixas e cilindros, otimização com contentores, paletes e camiões de diversos tamanhos. É possível personalizar as dimensões dos produtos e dos veículos. Ainda são levados em consideração: a ordem de entrega e prioridade; restrições de empilhamento; interação com outros sistemas; importam e exportam dados em formato TXT, XML, CVS, PDF e JPEG. No momento

da importação de informações de outros sistemas, é possível copiar os dados desejados de uma vez só.

Possibilitam imprimir relatórios do carregamento, dos veículos e produtos a cores ou a branco e preto. Admitem a movimentação dos volumes manualmente, bastando clicar sobre um volume e arrastá-lo para outro local do compartimento de carga ou para fora dele.

#### **4.2.2 Segunda fase: Avaliação da qualidade dos** *software*

Nesta fase, foram selecionados três *Packing List (PL)* da empresa, para serem testadas e analisadas nos *software*. Esse documento tem o objetivo de dar a conhecer detalhadamente como a mercadoria está apresentada, a fim de facilitar a identificação e localização de qualquer produto dentro de um lote. Contém os seguintes elementos: quantidade total de volumes; identificação dos volumes por ordem numérica; e a espécie de embalagens (caixa, palete ou bobinas ) contendo peso líquido, peso bruto, dimensões unitárias e o volume total da carga.

O objetivo dos testes consistia em ver se estes sistemas informáticos conseguiam satisfazer as necessidades da empresa, isto é, estivar a carga nos veículos de acordo com as especificações. Neste sentido foram delineados três cenários:

- Cenário 1 Carregamento do *Packing List* 1 em vários contentores;
- Cenário 2 Carregamento do *Packing List* 2 num camião;
- Cenário 3 Carregamento do *Packing List* 3 num contentor 20'.

As especificações de carregamento foram descritas no capítulo anterior, por isso, só para relembrar e sintetizar são:

- $\overline{\text{4}}$  As bobinas devem ir de lado e nunca deitadas;
- **EXECUTE:** Podem ser arrumados pelo comprimento ou pela largura (de chapa). Mas Sempre que possível devem ser colocadas pelo comprimento;
- Algumas bobinas levam uma proteção exterior por meia de ripas de madeira pregadas na periferia das suas abas. Cada ripa tem 2,5 cm de espessura;

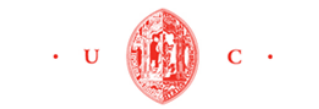

- As bobinas são separadas e travadas nos veículos por barrotes de madeira com 5 cm de largura e o comprimento é igual a largura do veículo. Por causa desses barrotes elas devem ir alinhadas umas com as outras;
- $\triangleq$  Sempre que possível as bobinas do mesmo tipo devem ir juntas;
- $\frac{1}{\sqrt{2}}$  Quando não há espaço para irem todos no chão do veículo, as bobinas do tipo 06, 07, 08 e excecionalmente 09, podem ir empilhadas em cima de outras;
- As bobinas gigantes devem se colocadas de preferência no final da carga;
- As paletes não devem ser colocadas em cima das bobinas, e vice-versa;
- $\pm$  O peso máximo permitido para os contentores é 23.000 kg, e para os camiões é de 25.000 kg;
- Nos camiões podem ser carregados mercadorias para diferentes destinos.

Antes de efetuar os testes, foram criados os produtos que estavam nos *PL* e os veículos que iriam ser utilizados nos *software*. Além disso, determinou-se as seguintes opções nos programas: bobinas arrumadas de lado e pelo comprimento (exceto as bobinas tipo 21 e 20); limite máximo do peso; peso sobre os eixos; as restrições de empilhamento, o tempo e velocidade de carregamento e produtos que deveriam ficar no final ou início da carga. No Maxload Pro conseguiu-se definir a opção "juntar cargas semelhantes".

#### *a) Cenário 1: Carregamento do PL 1 em vários contentores*

 Neste cenário pretendeu-se que toda a mercadoria fosse carregada em contentores de 20' e/ou 40'. No *PL* tinham 69 bobinas do tipo 09, 10, 11, 12, 16, e 20, em que o peso total da carga era de 63.185 kg. Se o peso máximo permitido nos contentores era de 23.000 kg, logo foi possível saber de antemão que seria necessário alugar pelo menos 3 contentores (63.185,7 / 23.000  $\approx$  3).

 A carga envolvia bobinas muito pesadas e por isso o desafio deste carregamento, esteve conciliar a cubagem e o peso de forma que os contentores não ficassem muito vazios.

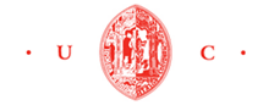

FACULDADE DE ECONOMIA Resultado dos testes:

O Sr. Rui, levou 6,5 minutos a estivar a carga e utilizou 3 contentores de 40'. No Cube-IQ obteve-se o carregamento em menos tempo. Foram precisos 53 segundos para selecionar produtos e contentores (20' e 40') e clicar no botão "Optimizar" para obter a solução de carregamento.

O *software* também utilizou 3 contentores de 40' mas não conquistou um carregamento considerado satisfatório para a empresa. Como pode-se observar na figura 4 1, as bobinas não ficaram todas alinhadas e o último contentor ficou muito mal aproveitado. Era preferível o sistema ter utilizado um contentor de 20', já que no início do carregamento foi selecionado os dois tipos de contentores.

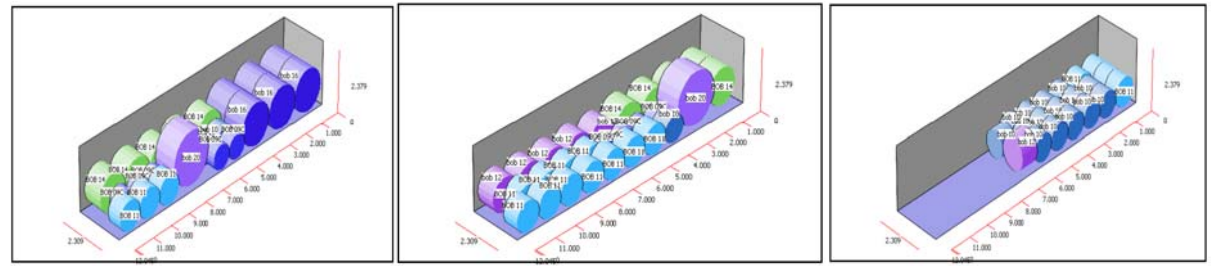

**Fonte: O Autor Figura 4 1 Carregamento do** *PL* **1 no Cube-IQ** 

Já no Maxload Pro, alcançou-se um desenho do carregamento aceitável para a empresa. O programa utilizou 3 contentores de 40', colocou todas as bobinas do mesmo tipo juntas e alinhadas. Só o peso é que não ficou muito bem distribuído. O tempo gasto foi de 20 segundos para inserir os dados e calcular o resultado (figura 4 2).

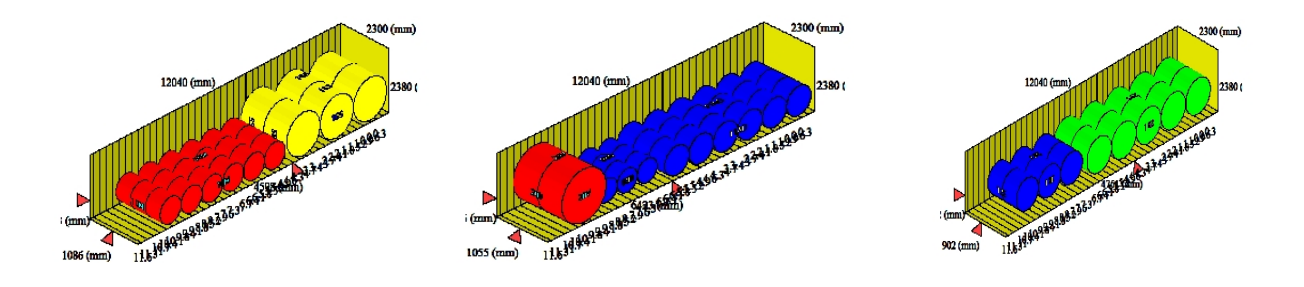

**Fonte: O Autor Figura 4 2 Carregamento do** *PL* **1 no Maxload Pro**

52

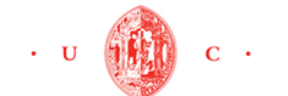

#### *b) Cenário 2: Carregamento do PL 2 num camião.*

 A carga além de conter bobinas do tipo 11, 16, 20 e 21, possuía também 2 tipos de paletes (1200x1200 e 1200x800). No total foram 27 produtos a serem carregados em um único camião. O peso de toda a carga foi de 22.505 kg e 37.2 m<sup>3</sup> de cubagem.

As bobinas do tipo 16 e 11, juntamente com as paletes do tipo 3 e 1 seriam descarregados em Coimbra. O resto da carga seguia para Bragança. Por causa deste fator foi preciso definir a opção de carregar pela ordem de entrega nos dois *software.*  Além disso, determinou-se que os produtos mais pesados deveriam ficar sobre os eixos do veículo.

#### *Resultado dos testes:*

O colaborador fez o desenho em 8 minutos e utilizou apenas 1 camião.

 No Cube-IQ foram precisos apenas 22 segundos para carregar o camião. Neste cenário a distribuição do peso ficou melhor do que no primeiro. Mas de novo o programa não conseguiu otimizar o carregamento. As paletes ficaram arrumadas atrás das bobinas. Ainda, quatro bobinas **Figura 4 3 Carregamento do** *PL* **2 no Cube-IQ**  do tipo 16 não foram carregadas, porque não havia mais espaço e não separou as cargas para Coimbra e Bragança (figura 4 3).

No Maxload Pro a estivagem da carga ficou bastante satisfatório. Desta vez o peso ficou muito bem repartido e os produtos todos alinhados (figura 4 4). As bobinas mais pesadas ficaram sobre os eixos e o pino mestre do camião. Além disso, o sistema carregou primeiro as cargas para Bragança e depois os produtos para Coimbra. **Figura 4 4 Carregamento do** *PL* **2 no Maxload Pro** Levou-se 13 segundos para obter a solução.

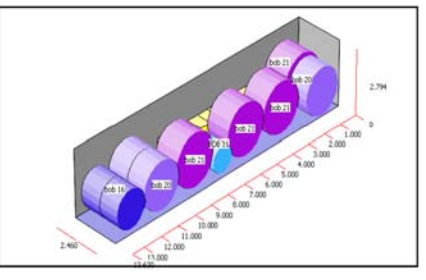

**Fonte: O Autor** 

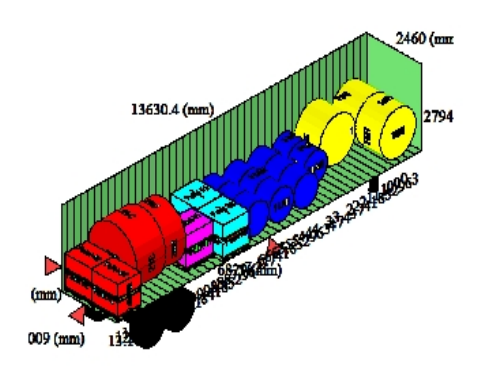

**Fonte: O Autor** 

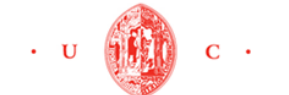

#### *c) Cenário 3: Carregamento do PL 3 num contentor 20'*

O objetivo foi carregar 18 bobinas do tipo 06, 08, 09, 10, 11, 12, 13 e 14 num contentor de 20'. Todas as bobinas levavam as ripas de madeira para protege-las, logo foi necessário dar um espaçamento de 50 mm entre os produtos.

O limite do peso não representou um problema neste cenário uma vez que o total do peso da carga foi de 13.413 kg. O mesmo já não aconteceu com o volume da carga e por isso algumas bobinas (tipo 06, 08 e 09) podiam ser empilhadas em cima das outras.

#### *Resultado dos testes:*

O colaborador levou 9 minutos a fazer os cálculos do carregamento. Usou apenas um contentor de 20´ e empilhou uma bobina do tipo 06 e outra do tipo 09.

No Cube-IQ foi possível definir o espaçamento entre as bobinas, porém, o sistema ficou aquém de conseguir um carregamento aceitável para a empresa, porque nem o peso e nem arrumação das bobinas ficaram bem. Todo processo foi feito em 35 segundos (figura 4 5).

No Maxload Pro, o primeiro desenho do carregamento não ficou muito bem. Foi necessário definir a sequência/prioridade de carregamento e tirar a opção "carregar cargas semelhantes juntas". Com isso, conseguiu-se otimizar o carregamento seguinte. Todas as bobinas foram acondicionadas no chão do veículo exceto uma do tipo 06 que ficou empilhada (figura 4 6). Gastou-se 53 segundos a

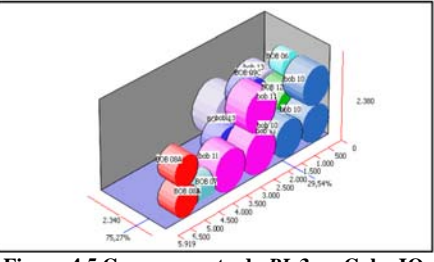

**Figura 4 5 Carregamento do** *PL* **3 no Cube-IQ Fonte: O Autor** 

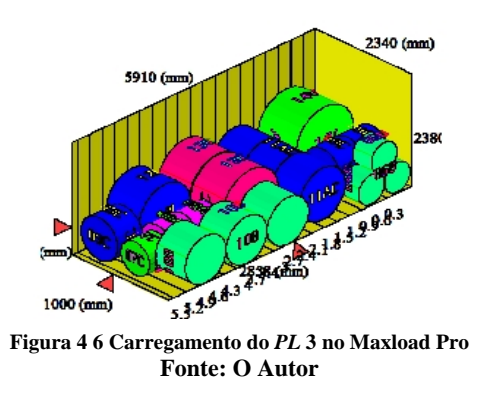

organizar esta carga. Não foi possível definir automaticamente o espaçamento entre as bobinas porque o sistema não envolve essa função. Logo, foi necessário inserir as novas dimensões dos produtos (dimensão das bobinas mais os 50 mm das ripas) manualmente e um por um.

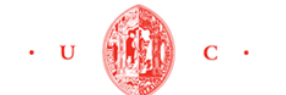

 Relatório de Estágio Júlia Filomena Lima dos Reis

FACULDADE DE ECONOMIA

#### **4.2.3 Terceira fase: Discussão dos resultados obtidos**

O Cube-IQ tem um *design* mais moderno e agradável de trabalhar e é o único que possui volumes do tipo "L". Apesar dos seus cálculos de carregamento serem bastante completos, não foi possível otimizar os carregamentos da empresa GCC executados nos cenários acima. O espaço nos veículos não foi bem aproveitado e consequentemente utilizou-se mais transportes que o necessário. Não só, os cálculos são pesados obrigando o utilizador a esperar mais tempo que no Maxload Pro.

O Maxload Pro, apesar de não conseguir definir espaçamento entre os produtos (critério considerado importante para a empresa) e nem sempre realizar os carregamentos 100% automáticos, provou ser mais eficaz que o Cube-IQ, pois através dele, pode-se executar uma estivagem de carga com maior rapidez e com um grau de eficácia mais elevado. Aproveitou-se bem o espaço nos veículos, conseguiu-se uma combinação para colocar os produtos do mesmo tipo juntos e alinhados e as bobinas ficaram sempre deitadas. O peso foi bem distribuído nos dois últimos cenários. No segundo cenário, com a definição de carregar por ordem de entrega, o *software*  conseguiu arrumar as cargas de acordo com o destino.

Pode-se concluir que o algoritmo do Maxload Pro é bastante completo e flexível, permitindo ao utilizador fazer diversas combinações para otimizar os carregamentos da GCC. Além de que o *software* oferece diversas soluções para que o utilizador possa escolher a melhor opção. Assim, apenas este sistema será analisado na fase seguinte porque com o Cube-IQ não foi possível atingir os objetivos.

#### **4.2.4 Quarta fase: Justificação do investimento**

Após a análise e a seleção do sistema que mais se ajusta às necessidades da empresa GCC, é preciso justificar o investimento, ou seja, ver os benefícios e os custos do novo *software*.

Como pode-se observar no quadro 4 1, o Maxload Pro é um sistema caro, pois, vai custar à empresa cerca de 10.000 euros no primeiro ano e nos anos seguintes terá um custo de 800 euros/ano. A proposta comercial pode ser conferida no anexo III.

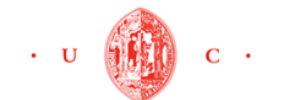

 Além disso, nos primeiros meses será necessário contabilizar outro custo: o tempo necessário para que os colaboradores aprendam a manusear o *software.*

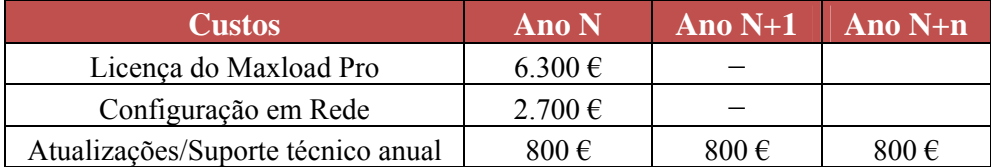

#### **Quadro 4 1 Os custos do** *software* **Maxload Pro Fonte: O autor**

 Os três testes (testes A) realizados no Maxload Pro na fase anterior, apesar de conseguirem comprovar que o sistema foi capaz de atingir a maioria das exigências de carregamento, não foram suficientes para justificar o investimento num sistema tão dispendioso. Por isso, para esta quarta fase, foram realizados 10 testes de carregamento complementares (os testes B). Os resultados foram comparados com os carregamentos feitos na GCC sem o programa (Quadro 4 2).

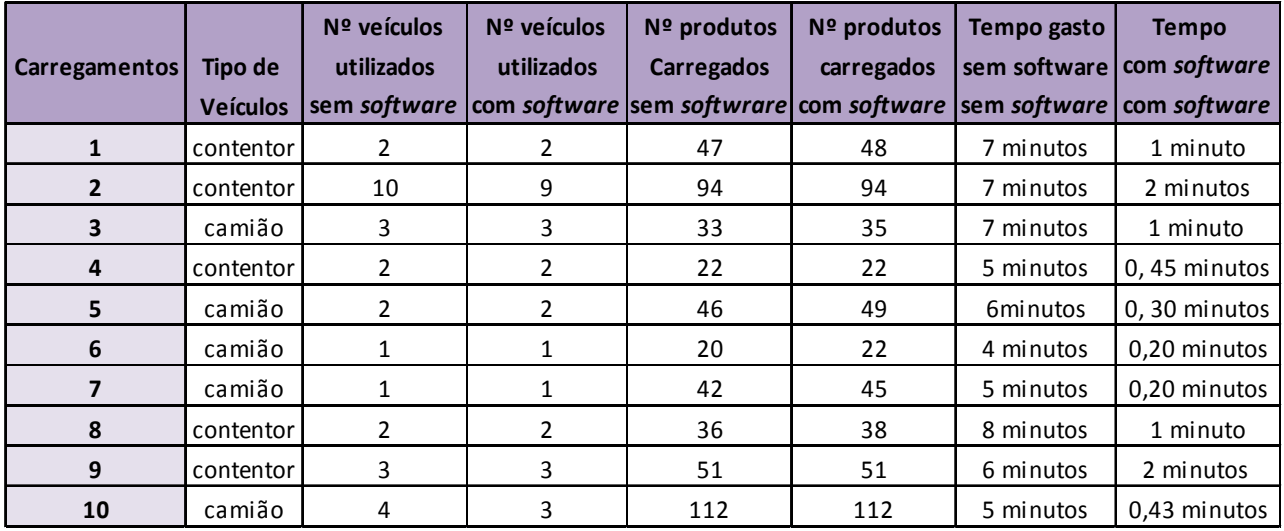

#### **Quadro 4 2 Os resultados dos testes B Fonte: O autor**

 Os resultados mostraram mais uma vez, que o sistema não consegue estivar o carregamento de forma automática e por isso, em alguns casos, será preciso faze-lo manualmente. Contudo, os dados provaram que a implementação do programa vai trazer à empresa GCC os seguintes benefícios:

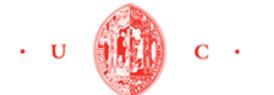

 Relatório de Estágio Júlia Filomena Lima dos Reis

FACULDADE DE ECONOMIA

*a) Redução do tempo de carregamento* 

 Os colaboradores responsáveis pela expedição de cargas, vão poder realizar os desenhos dos carregamentos em menos tempo, como foi comprovado nos testes A. Ainda terão a opção de imprimir e apresentar aos colaboradores que irão carregar os veículos, um relatório em 3D de como deverão distribuir a carga nos transportes.

 No quadro 4 3 está representado um exemplo de como a empresa pode lucrar com este benefício. Foram utilizados os dados dos testes A e B para calcular o tempo médio gasto no carregamento de veículos.

 Por ano a empresa poderá reduzir até 28.968 minutos na estivagem das cargas, o que corresponde a uma poupança de 60 dias de trabalho. Com a redução do tempo de trabalho, os colaboradores poderão desempenhar outras tarefas.

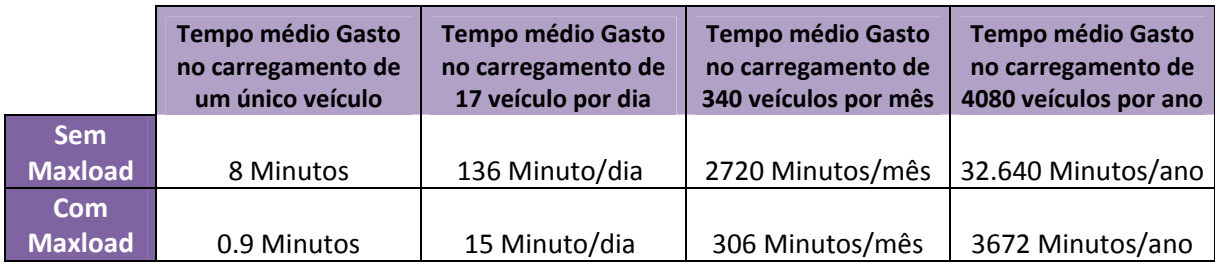

#### **Quadro 4 3 Tempo médio gasto nos carregamentos Fonte: O autor**

#### *b) Redução dos erros de carregamento*

O *software* permite também o planeamento com exatidão dos carregamentos, o que evita erros nos desenhos e a consequente redistribuição das mercadorias nos veículos, desse modo impede o desperdício de tempo.

 Segundo o Sr. Rui Baião, cada vez que erram, os colaboradores levam pelo menos 30 minutos a descarregar e a carregar o veículo outra vez, visto que o processo de descarga é mais complicado que o processo de carregamento. Esse engano, pode implicar a deterioração de alguns produtos durante o processo.

Geralmente esse erro ocorre em média uma vez por mês no carregamento de camiões, o que implica no final do ano terem sido desperdiçados cerca de 360 minutos, enquanto que, segundo os valores apresentados no quadro 4 3, em 360 minutos seria possível carregar mais ou menos 400 veículos no *software* MaxLoad Pro.

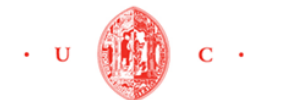

No programa é possível definir as regras de empilhamento, centro de gravidade e o peso máximo por eixos, o que permite aos colaboradores arrumar os produtos umas sobre as outras de forma segura, evitando o dano de materiais.

#### *c) Redução do número de veículos*

 Durante a execução dos testes B, foi possível aumentar o aproveitamento da cubagem de 2 veículos (Carregamento 2 e 10 na quadro 4 2), reduzindo assim o número de transportes necessários para carregar e entregar as mercadorias.

 Na GCC fazem em média 15 carregamentos por dia, o que corresponde a 300 carregamentos por mês e 3600 por ano.

 Foi constatado que por cada contentor economizado, a empresa pode ganhar 2500 euros e 1700 euros por cada camião. Estes valores representam os custos mais baixos por cada tipo de transporte, o que resulta numa economia de 30.000 euros por ano relativo aos contentores e de 20.400 euros/ano no que concerne aos gastos com camiões.

 Se por mês os colaboradores conseguirem economizar apenas um veículo (podendo ser camião ou contentor) com os carregamentos feitos no Maxload Pro, a empresa reduzirá nos custos de transporte como esta ilustrado no Quadro 4 4.

|          | 1 Contentor  | 1 Camião     |
|----------|--------------|--------------|
| Por mês  | 2500 Euros   | 1700 Euros   |
| Por ano. | 30.000 Euros | 20.400 Euros |

**Quadro 4 4 O lucro mensal e anual por cada veículo não utilizado Fonte: O autor**

Certamente no primeiro ano, os colaboradores não irão conseguir economizar 12 veículos, porque isso implicaria saber manusear muito bem o sistema. Mas se conseguirem economizar em pelo menos 6 transportes/ano, no final do ano terão economizado 15.000 euros/contentor e 10.200 euros/camião. Só com estes valores a empresa conseguirá cobrir os custos do ano N.

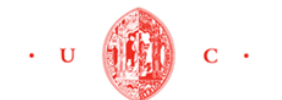

Nos carregamentos 3, 5, 6, 7 e 8 (quadro 4 2) conseguiu-se meter mais produtos que se prévia inicialmente, fazendo a empresa lucrar mais (Quadro 4 5).

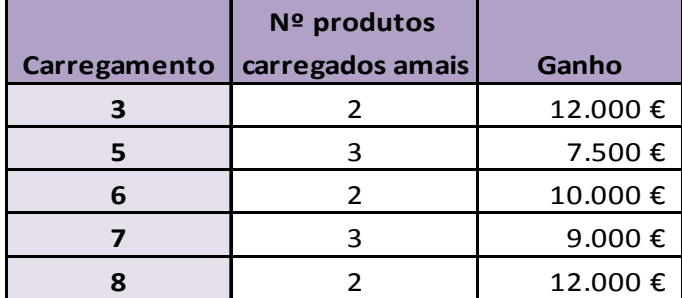

**Quadro 4 4 Maximização do número de produtos por veículo Fonte: O autor** 

Além desses benefícios, como foi mostrado anteriormente, o Maxload Pro irá proporcionar à empresa outras vantagens, que poderão ajudar a melhor a qualidade dos serviços desempenhados na área de logística e a imagem da empresa perante ao cliente:

- ¾ Antes de produzir é possível enviar o relatório dos produtos nos veículos aos clientes e negociar a carga completa, permitindo assim antecipar as operações logísticas;
- ¾ O desenho do carregamento vai permitir agilizar a localização dos produtos no interior do veículo. Isso vai ser uma mais-valia tanto para a empresa como para o controlo da alfândega;
- ¾ O programa permite carregar de acordo com a ordem de entrega e prioridade de carga e descarga;
- $\triangleright$  Os processos e a comunicação entre os departamentos e os clientes podem ser agilizados através de envio de relatórios e importação e exportação de dados.

 Apesar dos custos elevados que o investimento acarretará no primeiro ano, os benefícios evidenciam que a implementação e o uso do Maxload Pro bem efetuados podem resultar em grandes impacto na redução dos custos logísticos da empresa GCC.

O custo logístico reflete-se no preço final, tendo em conta a alta competitividade do mercado e o fato que o preço que o consumidor assume e aceita não reflete só o valor do produto mas também o serviço prestado, o Maxload Pro é uma ferramenta a ter em conta para reduzir custos mesmo na fase inicial de negociação.

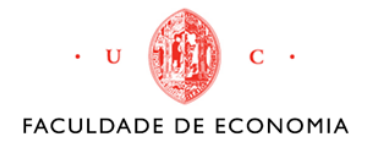

 Relatório de Estágio Júlia Filomena Lima dos Reis

## CAPITULO IV

## **CONSIDERAÇÕES FINAIS**

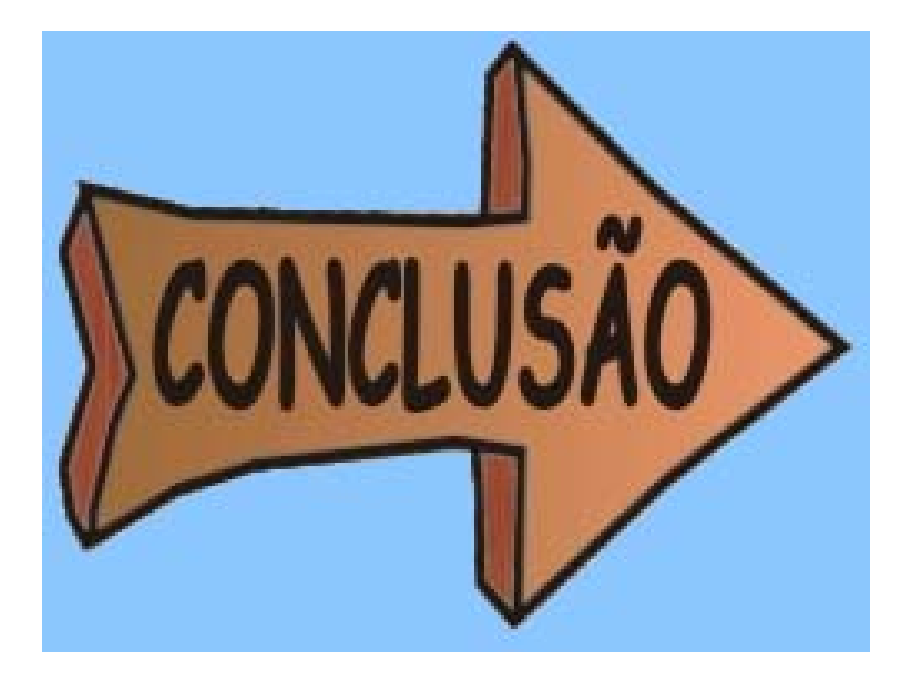

*Neste capítulo serão apresentadas as principais conclusões do estágio curricular na empresa GCC.* 

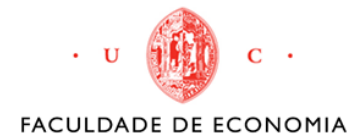

## **5 Conclusão**

A otimização dos transportes e cargas não é uma preocupação recente do gestor da logística na GCC, pelo contrário, existe há muito tempo e sempre foi resolvido baseado no conhecimento e experiência da equipa de expedição. Foi esta preocupação que guiou o desenvolvimento deste trabalho.

Ao longo deste relatório, pretendeu-se apresentar o caminho trilhado, para encontrar e testar um *software* que otimiza os transportes e cargas*.* Desta forma, foi possível verificar durante a execução dos testes, que o sistema Maxload Pro conseguiu ser o mais eficaz, uma vez que, satisfez quase todos objetivos dos carregamentos propostos. Este programa, tem um algoritmo muito poderoso e ao mesmo tempo flexível, permitindo ao utilizador fazer diversas combinações para otimizar o acondicionamento de produtos nos veículos.

As únicas limitações com que deparei foram: não permite definir espaçamento entre os produtos e em alguns carregamentos não ele conseguiu satisfazer todas as regras, obrigando o utlizado a executar certas funções manualmente.

Em suma, os *software* possuem pontos positivos e negativos, restrições ou melhorias para realizar e por isso é muito difícil encontrar um sistema que reúna todas as características capazes de satisfazer as exigências da empresa. Mas o Maxload Pro, apesar de ser sistema dispendioso, poderá trazer vários benefícios para a empresa, entre os quais a redução de custos de carregamento.

O estágio revelou-se muito gratificante para a minha experiência profissional e pessoal. Em relação ao processo de construção deste relatório, considero que foi complexo, uma vez que, o meu conhecimento e experiência na área de expedição eram muito superficiais. A superação desta e das outras dificuldades que me deparei, certamente, vão ajudar-me a encarar e a vencer obstáculos que possa vir a ter em futuros desafios profissionais.

A nível pessoal, tive oportunidade de conhecer e trabalhar com pessoas maravilhosas, que acolheram-me da melhor maneira possível. Sei que ainda tenho muitos obstáculos para vencer, no entanto, depois dessa experiência sinto-me mais madura e segura, ou seja, mais preparada para ingressar no mercado de trabalho.

No final do estágio a empresa deu-me a oportunidade de ficar mais uns meses a trabalhar no departamento comercial de exportação. Faço todo o processo

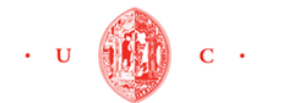

administrativo dos clientes da Noruega e ainda realizo uma parte da expedição de carga. Fiquei muito feliz com a proposta porque sei que, devido à atual situação do mercado de trabalho em Portugal, é um privilégio ser contratada para trabalhar numa grande empresa como a GCC.

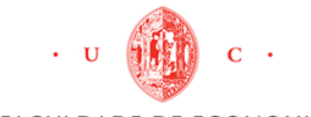

## **BIBLIOGRAFIA**

**Ballou, R. H.** (2006). *Transportes, Administração de Matérias e Distribuição Física.* Cleveland: Ed. Bookman.

**Calazans, F.** (2001). *Centros de distribuição.* Gazeta Mercantil.

**Carvalho, J. M.** (1996). *Logística.* Lisboa: Ed. Sílabo

**Ching, H. Y.** (1999). *Gestão de Estoque na Cadeia de Logística Integrada – Supply Chain.* São Paulo: Ed. Atlas.

**Costa, J. P., Dias, J. M., & Godinho, P.** (2010). *Logística.* Coimbra: Imprensa da Universidade de Coimbra.

**Dias, J. C.** (2005). *Logística Global e Macrologística.* Lisboa: Ed. Sílabo.

**Novaes, A.** (2004). *Logística e gerenciamento da Cadeia de Distribuição.* São Paulo: Ed. Campus.

**Chistopher**, M (1992). Logística e gerenciamento da cadeia de suprimentos**:** estratégias para a redução de custos e melhoria dos serviços. São Paulo: Pioneira.

#### **Referências Eletrónicas:**

• *General Cable*. Obtido em 04 de Outubro de 2012, de General Cable:

www.generalcable.pt;

• *IMTT*. Obtido em 12 de Outubro de 2012, de Instituto da Modalidade e dos Transportes Terrestes:

http://www.imtt.pt/sites/IMTT/Portugues/Noticias/Documents/AcondicionamentoCarga TranspRodoviarios.pdf;

• *CLM*. Obtido em 12 de Outubro de 2012, de Council of Logistics Management:

http://www.cscmp.org/about-us/supply-chain-management-definitions;

• *Instituto de logistica e supply chain*. Obtido em 01 de Outubro de 2012, de ilos:

http://www.ilos.com.br/web/index.php?option=com\_content&task=view&id=1600&Ite mid=74&lang=br;

• *O portal de administradores*. Acesso em 1 de Outubro de 2012, disponível em Administradores:

http://www.administradores.com.br/informe-se/artigos/historia-da-logistica/50482/;

• *Professor cardoso, J.* (2004). *Prof. Jaime Cardoso.* Acesso em 15 de 10 de 2012, disponível em Logística - Cadeia de Suprimentos:

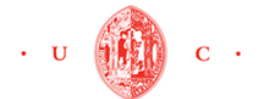

http://www.jaimecardoso.adm.br/capitulo\_1.pdf;

• *Rodrigues*, G. G., & Pizzolato, N. D.. *Centros de distribuição: armazenagem estratégica.* Obtido em 08 de Novembro de 2012, de Scribd.:

http://pt.scribd.com/doc/47477276/Centros-de-Distribuicao-armazenagem-estrategica;

• *systeam*. Acesso em 29 de Outubro de 2012, disponível em:

http://www.systeam.com.ar/cube\_pr\_index.html;

• *DRE*. Acesso em 29 de Outubro de 2012, disponivel em Diario da republica Eletrónico:

http://dre.pt/pdf1s/2012/07/12900/0342603475.pdf;

• *Wikipedia*. Obtido em 08 de Novembro de 2012, de Logística:

http://pt.wikipedia.org/wiki/Container\_(transporte).

• *Wikibooks*. Obtido em 04 de Dezembro de 2012, de logística:

http://pt.wikibooks.org/wiki/Log%C3%ADstica/Gest%C3%A3o\_de\_armaz%C3%A9ns /Princ%C3%ADpios\_da\_armazenagem;

• *Comexblog.com*. Obtido em 08 de Dezembro de 2012, de logística:

http://www.comexblog.com.br/importacao/carga-simples-e-carga-consolidada-umroteiro-bem-explicado;

• *Maxload Pro*. Obtido em 26 de Novembro de 2012, de Tops *Software*:

http://www.topseng.com/MaxLoad\_Cargo\_Load\_Planning\_*Software*\_Overview.html.

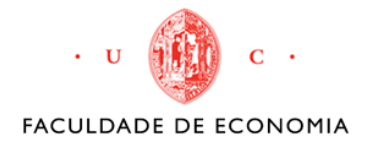

## **ANEXO**

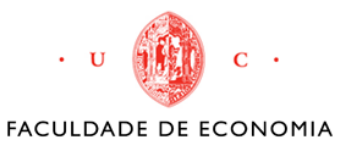

## **ANEXO I – TABELA DE DIMENSÃO E PESOS DAS BOBINAS E PALETES**

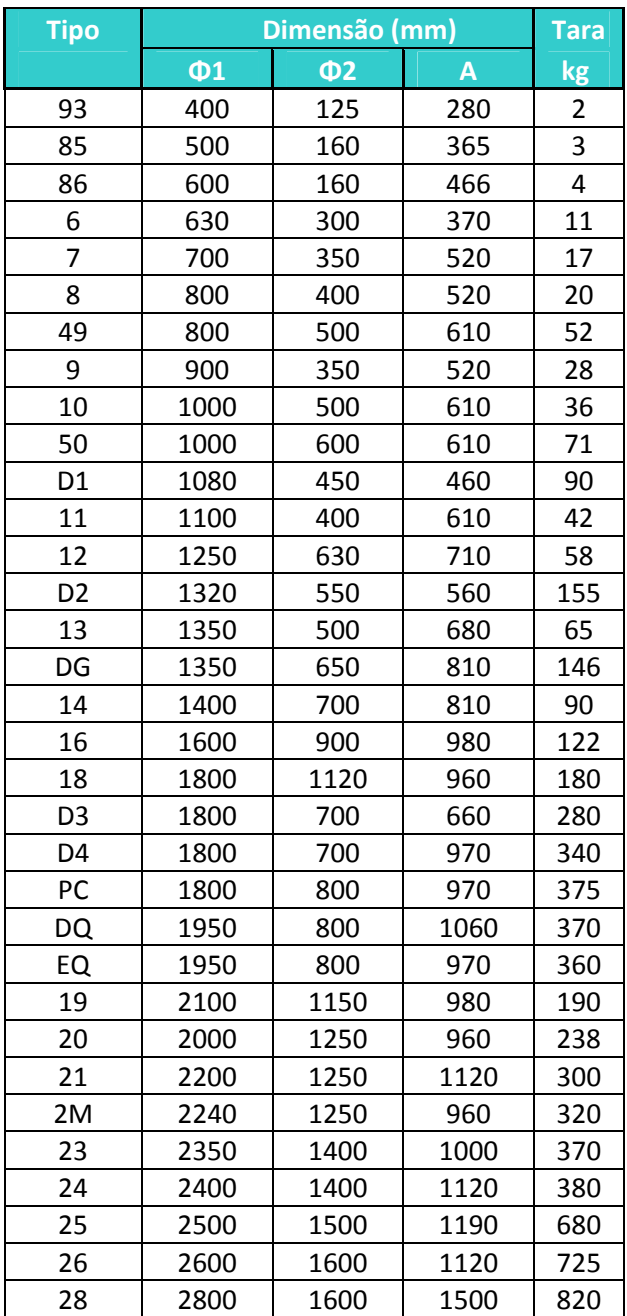

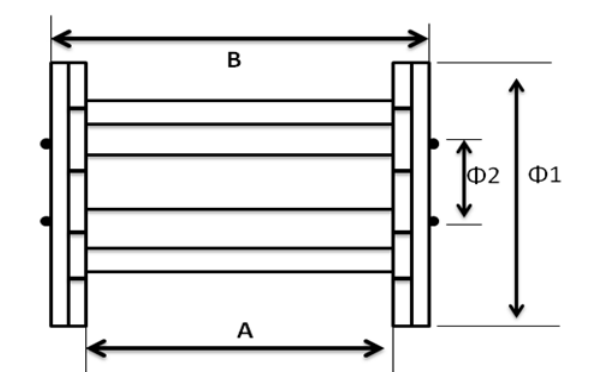

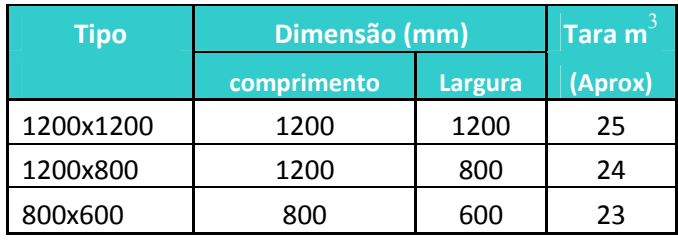

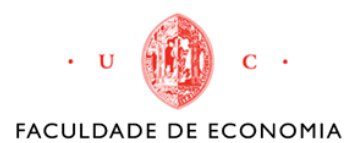

## **ANEXO II – TABELA DE DIMENSÃO E PESOS DOS VÉICULOS**

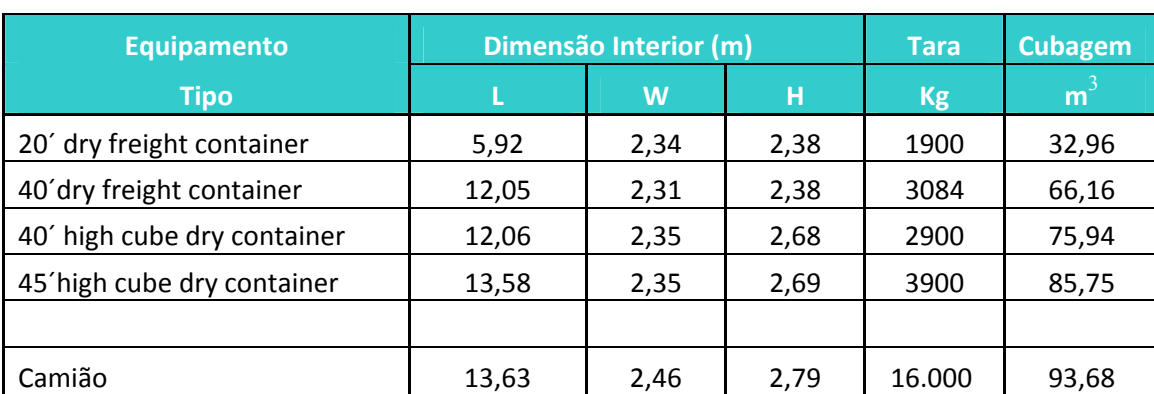

## **Contentores e Camiões**

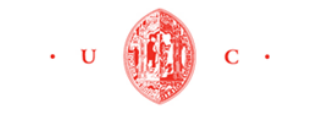

**ANEXO III – PROPOSTA COMERCIAL DO** 

### **SOFTWARE MAXLOAD PRO**

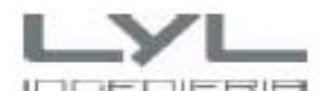

#### 2.2. Licença de software MaxLoad ® Pro instalada em rede (network)

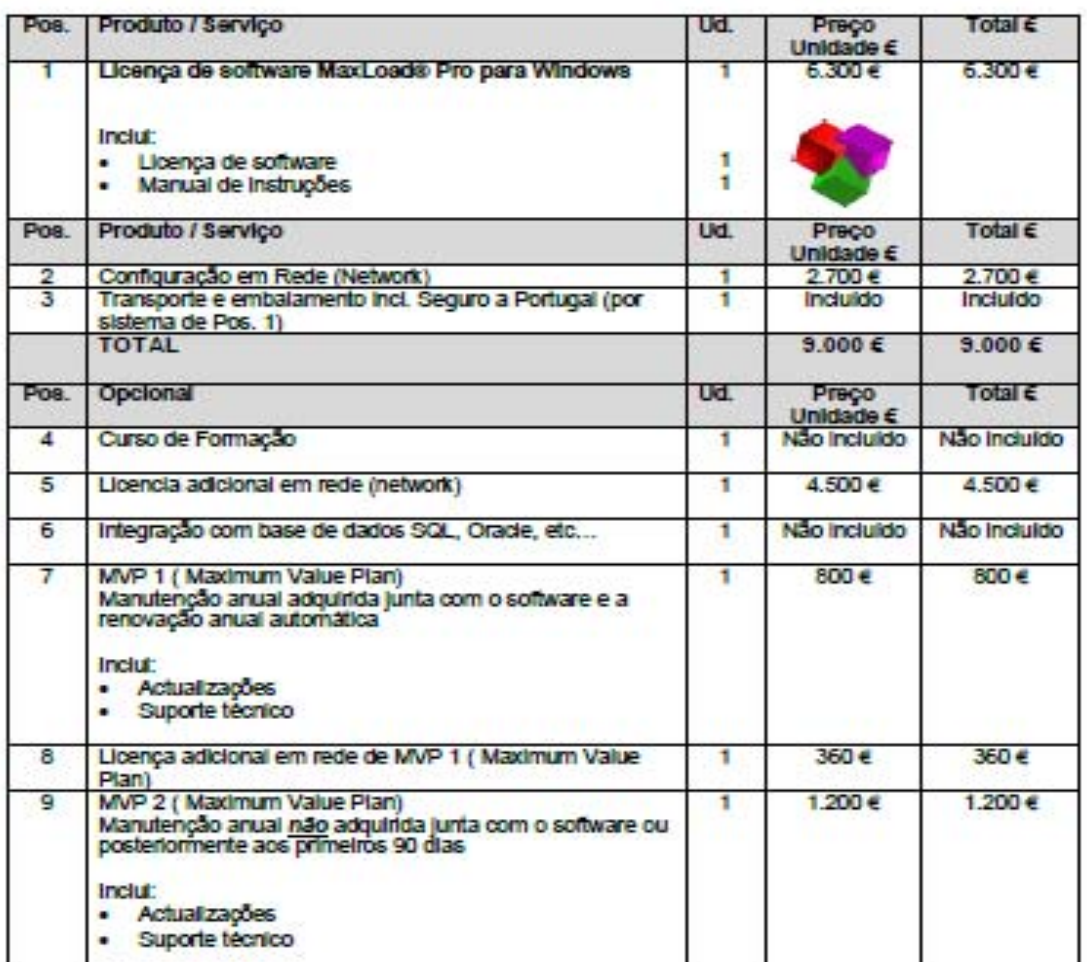

Nota 1: Os preços são para cada licença de software

Nota 2: Para os dientes com MVP a substituição de uma licença de software por perda ou roubo têm um custo de envio de 100 Euros. Para clientes sem MVP necessitam contratar o serviço MVP e adicionalmente facturar 100 Euros em conceito de substituição de licencia perdida.

Proposta\_437\_General\_Cable\_MaxLoad\_Pro\_12.12

 $V1-15$ <br> $3/5$